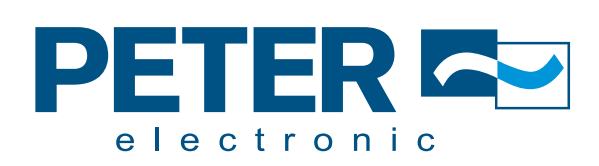

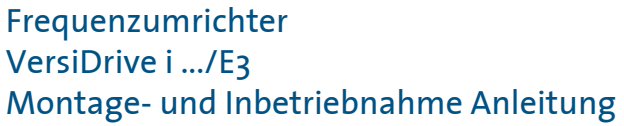

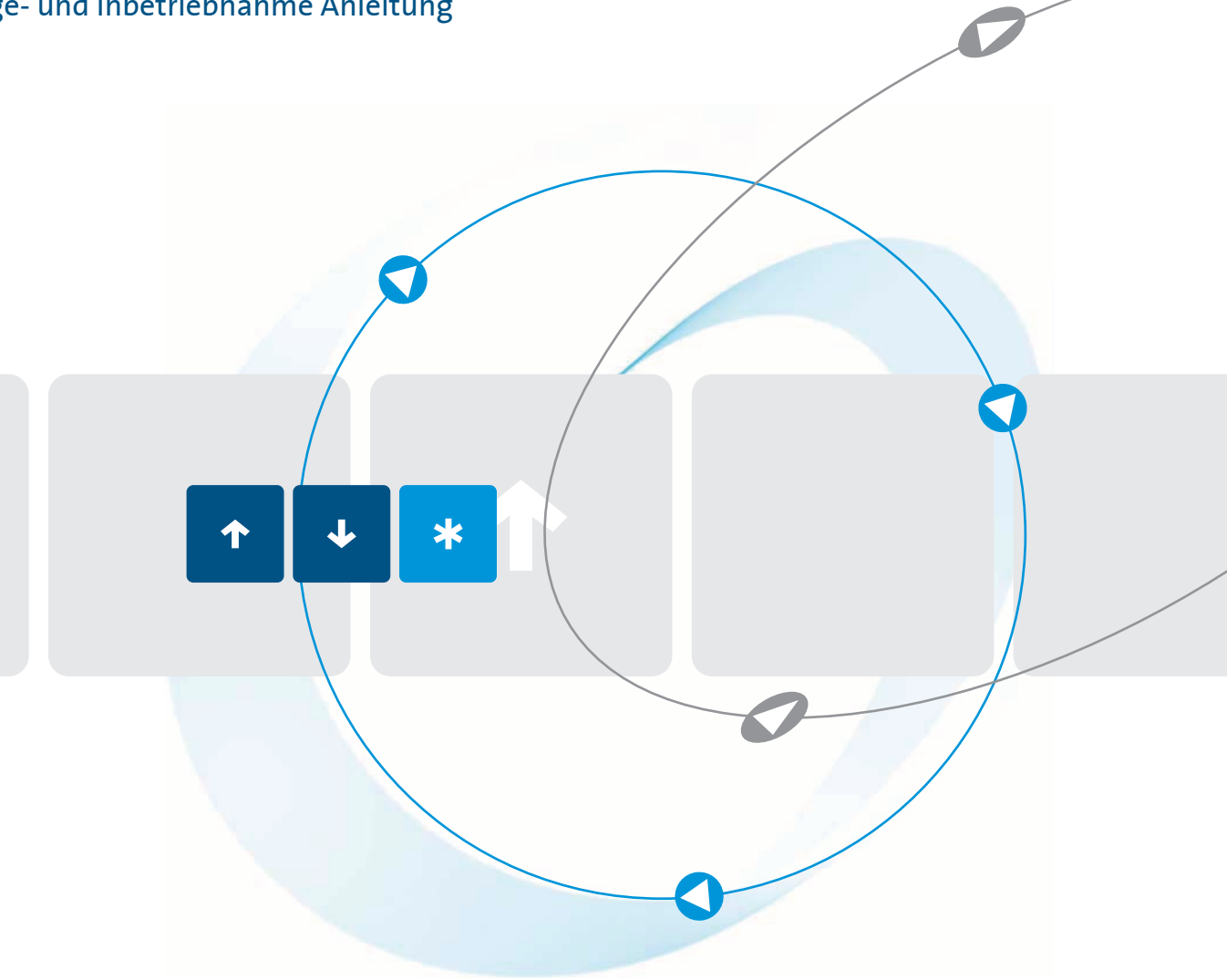

Qualität ist unser Antrieb.

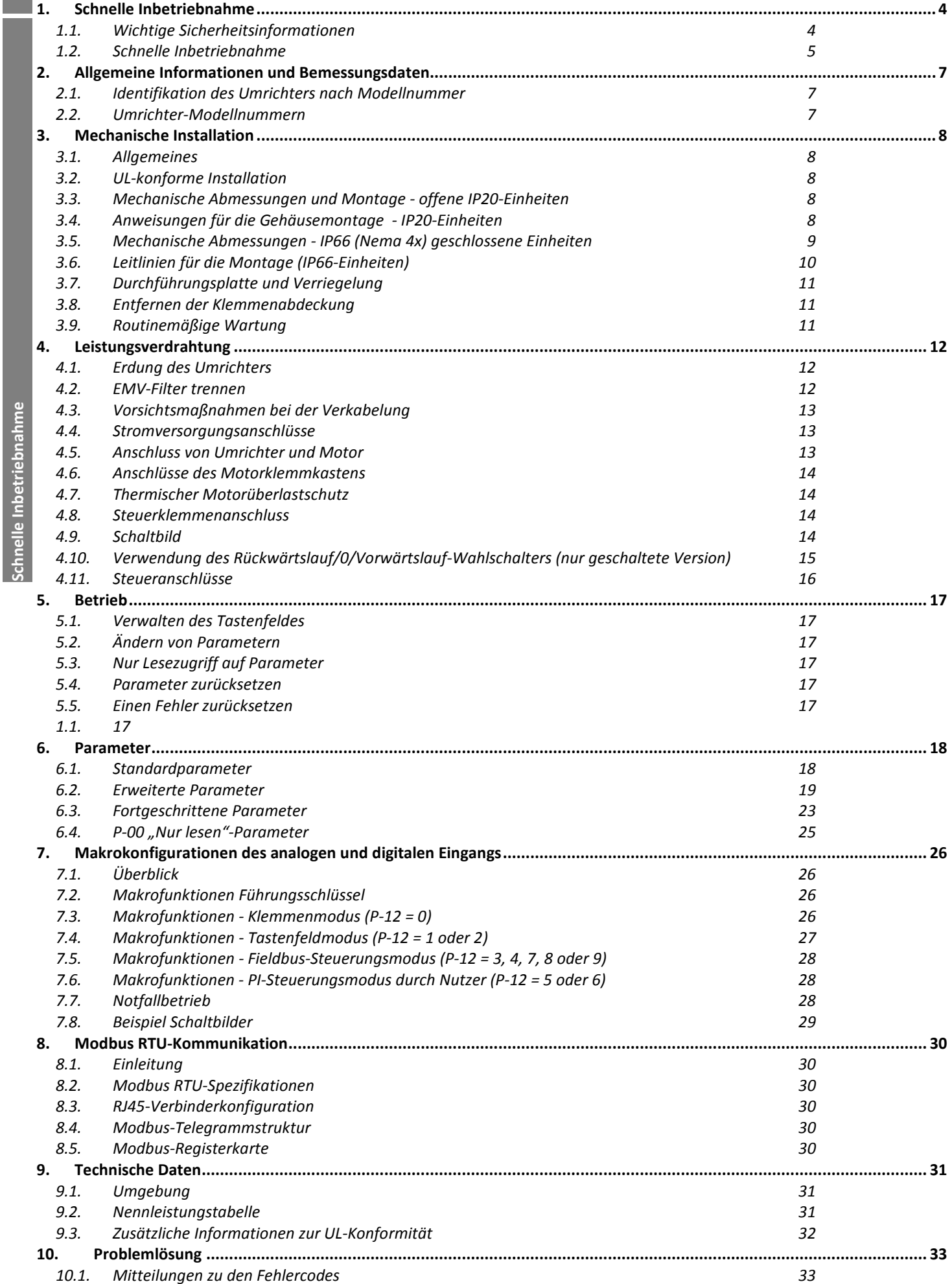

**1**

**1** 

#### **Konformitätserklärung**

PETER electronic GmbH & Co. KG erklärt hiermit, dass die VersiDrive i E3 Produktpalette die einschlägigen Sicherheitsbestimmungen der folgenden Richtlinien der EU erfüllt:

2004/108 / EG (EMV) und 2006/95 / EG (LVD) (Gültig bis 2016.04.20)

2014/30 / EG (EMV) und 2014/35 / EU (LVD) (gültig ab 2016.04.20)

Entwickelt und hergestellt in Übereinstimmung mit den folgenden harmonisierten europäischen Normen:

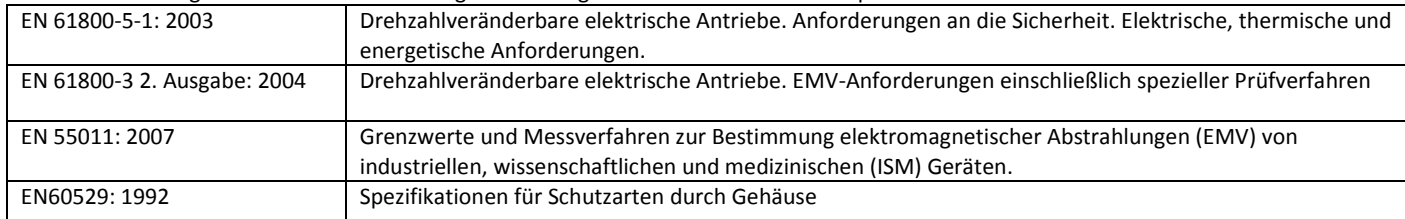

#### **Elektromagnetische Kompatibilität**

Alle VersiDrive i E3 Systeme wurden unter Berücksichtigung striktester EMV-Richtlinien entwickelt. Alle Versionen sind geeignet für den Betrieb an einer einphasigen 230 Volt- oder dreiphasigen 400 Volt-Versorgung und jene, die für die Nutzung innerhalb der Europäischen Union gedacht sind, sind mit einem internen EMC-Filter ausgestattet. Dieser EMC-Filter ist so gestaltet, dass er die über die Verkabelung zurück in die Stromversorgung geleiteten Emissionen zwecks Erfüllung harmonisierter EU-Normen reduziert.

Der Installateur hat sicherzustellen, dass die Ausrüstung bzw. das System, in die das Produkt integriert wird, den EMV-Normen des jeweiligen Landes entspricht. In der Europäischen Union müssen Geräte, in die dieses Produkt eingebaut ist/wird, der EMV-Richtlinie 2004/108/EU entsprechen. Wird der VersiDrive i E3 Umrichter mit einem internen oder optionalen externen Filter eingesetzt, können folgende EMV-Kategorien gemäß EN61800-3:2004 erfüllt werden:

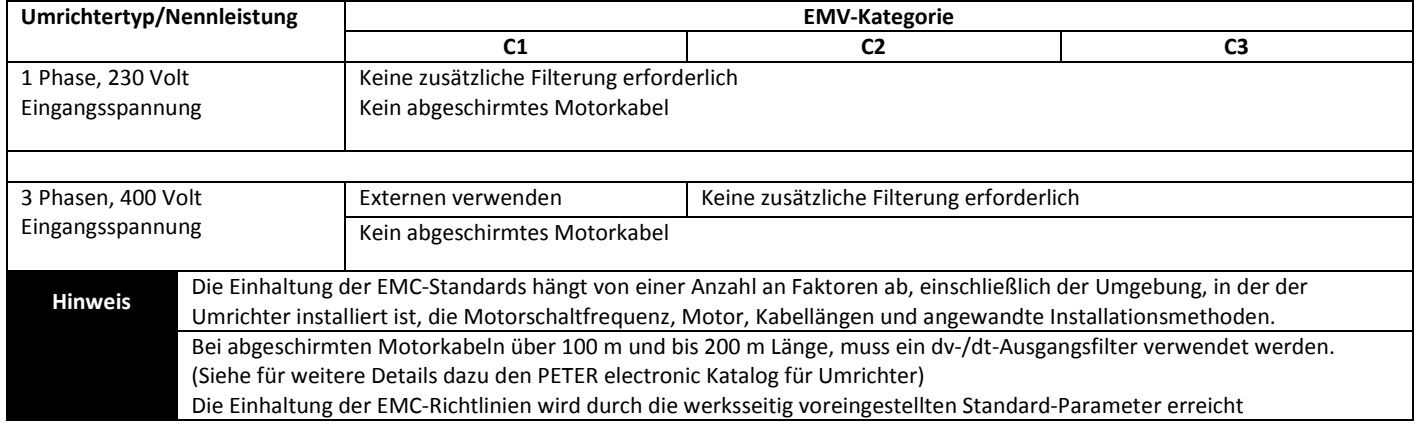

Alle Rechte vorbehalten. Ohne ausdrückliche schriftliche Genehmigung des Herausgebers darf kein Teil dieser Bedienungsanleitung in irgendeiner Form bzw. mit Hilfe irgendwelcher Mittel, ob elektrischer oder mechanischer Art, vervielfältigt oder übertragen werden; Dies schließt das Fotokopieren, das Aufzeichnen sowie den Einsatz von Informationsspeicher- oder Datenwiedergewinnungssystemen mit ein.

#### **Copyright PETER electronic GmbH & Co. KG © 2016**

Alle PETER electronic VersiDrive i E3-Einheiten sind mit einer 1-Jahres-Garantie ab Kaufdatum gegen Herstellungsdefekte gewährleistet. Der Hersteller haftet nicht für Schäden, die während oder aufgrund des Transports, des Empfangs, der Installation oder Inbetriebnahme entstehen. Eine Haftung ist ebenfalls ausgeschlossen bei Schäden und Folgen, die durch unsachgemäße, fahrlässige oder inkorrekte Installation oder Einstellung der Betriebsparameter des Frequenzumrichters, einer inkorrekten Installation, inakzeptable Staubanhäufungen, Feuchtigkeit, korrodierende Substanzen, übermäßige Vibrationen/Erschütterungen oder Umgebungstemperaturen entstehen, die außerhalb der Konstruktionsspezifikation liegen.

Der regional zuständige Vertriebshändler kann nach seinem Ermessen andere Bedingungen und Konditionen anbieten und ist in sämtlichen die Garantie betreffenden Fällen erster Ansprechpartner.

#### **Diese Bedienungsanleitung enthält die Originalanweisungen. Alle nicht-englischen Versionen sind Übersetzungen dieser Originalanweisungen.**

Zum Zeitpunkt der Drucklegung dieser Anleitung waren sämtliche darin enthaltenen Angaben korrekt. Im Interesse seines Engagements für kontinuierliche Verbesserungen behält sich der Hersteller das Recht vor, Spezifikationen oder Leistung des Produkts oder den Inhalt dieser Bedienungsanleitung ohne vorherige Ankündigung zu ändern.

#### **Diese Bedienungsanleitung gilt für die Firmware-Version 3.02 Bedienungsanleitung Revision 1.03**

PETER electronic GmbH & Co. KG verfolgt eine Politik der kontinuierlichen Verbesserung, und obgleich alle Anstrengungen unternommen wurden, um präzise und aktuelle Angaben zur Verfügung zu stellen, dienen die in dieser Bedienungsanleitung enthaltenen Informationen lediglich der Orientierung und stellen keinen Teil irgendeines Vertrages dar.

# **1. Schnelle Inbetriebnahme**

### **1.1. Wichtige Sicherheitsinformationen**

Lesen und beachten Sie die folgenden WICHTIGEN SICHERHEITSINFORMATIONEN sowie alle Warn- und Vorsichtshinweise an anderen Stellen sorgfältig durch.

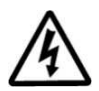

**1** 

#### **Gefahr: Weist auf die Gefahr eines elektrischen Schlages hin, die ohne entsprechende Vorbeugungsmaßnahmen zu Schäden an der Ausrüstung oder gar Verletzungen und Tod führen kann.**

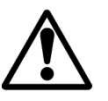

**Gefahr: Weist auf eine potenzielle Gefahrensituation (außer elektrisch) hin, die ohne entsprechende Vorbeugungsmaßnahmen zu Sachschäden führen** 

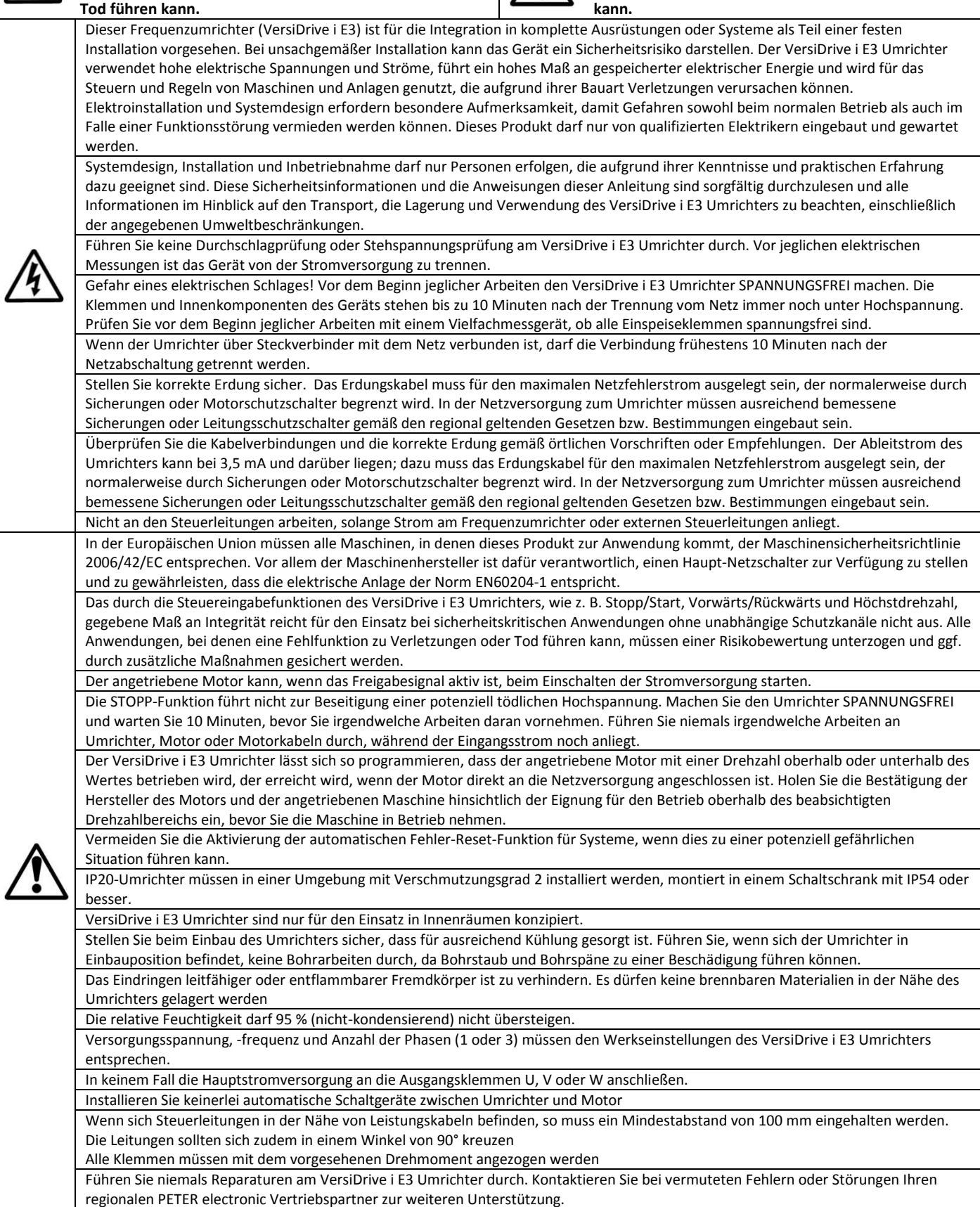

# **1.2. Schnelle Inbetriebnahme**

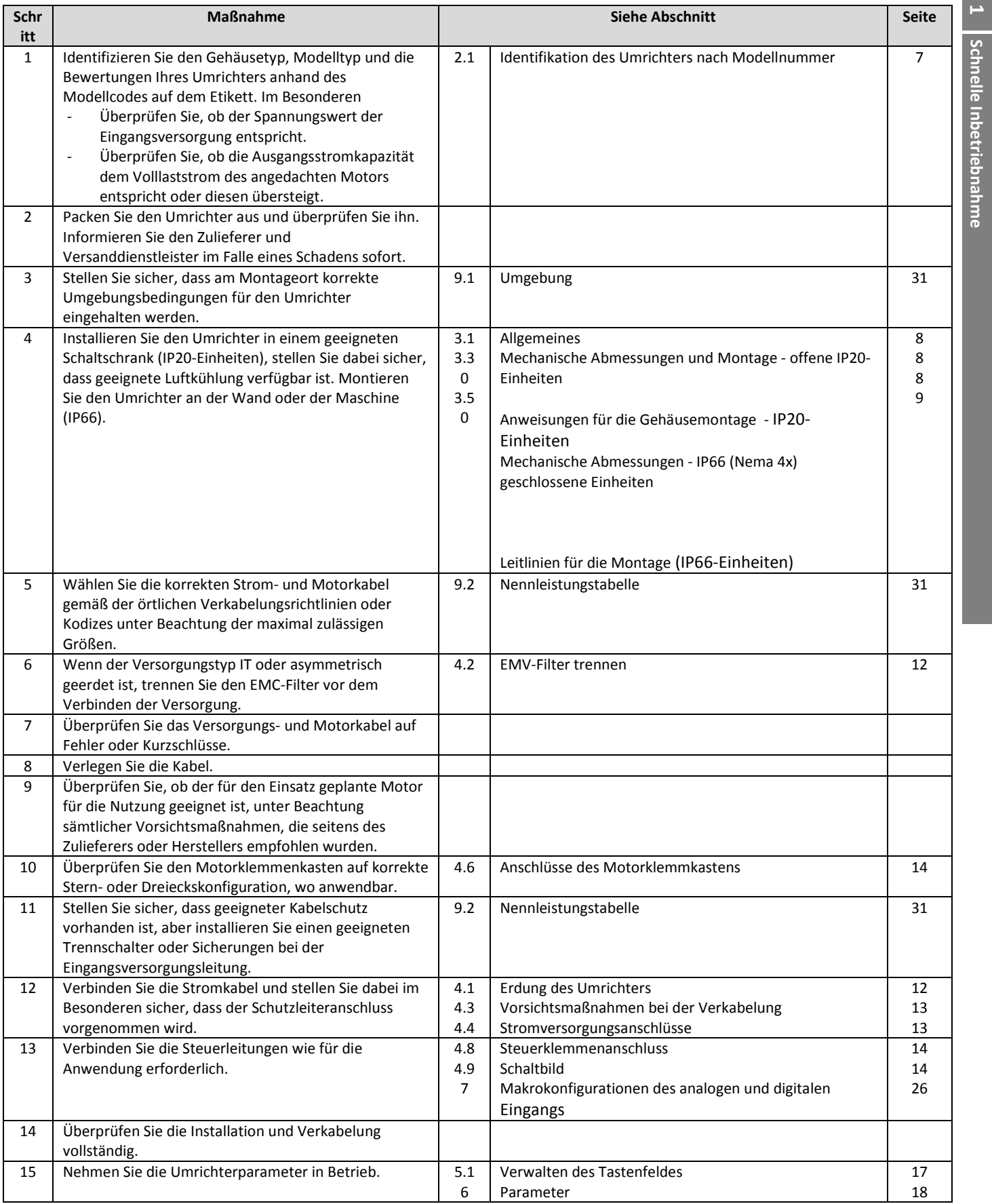

**1** 

**Schnelle Inbetriebnahme** 

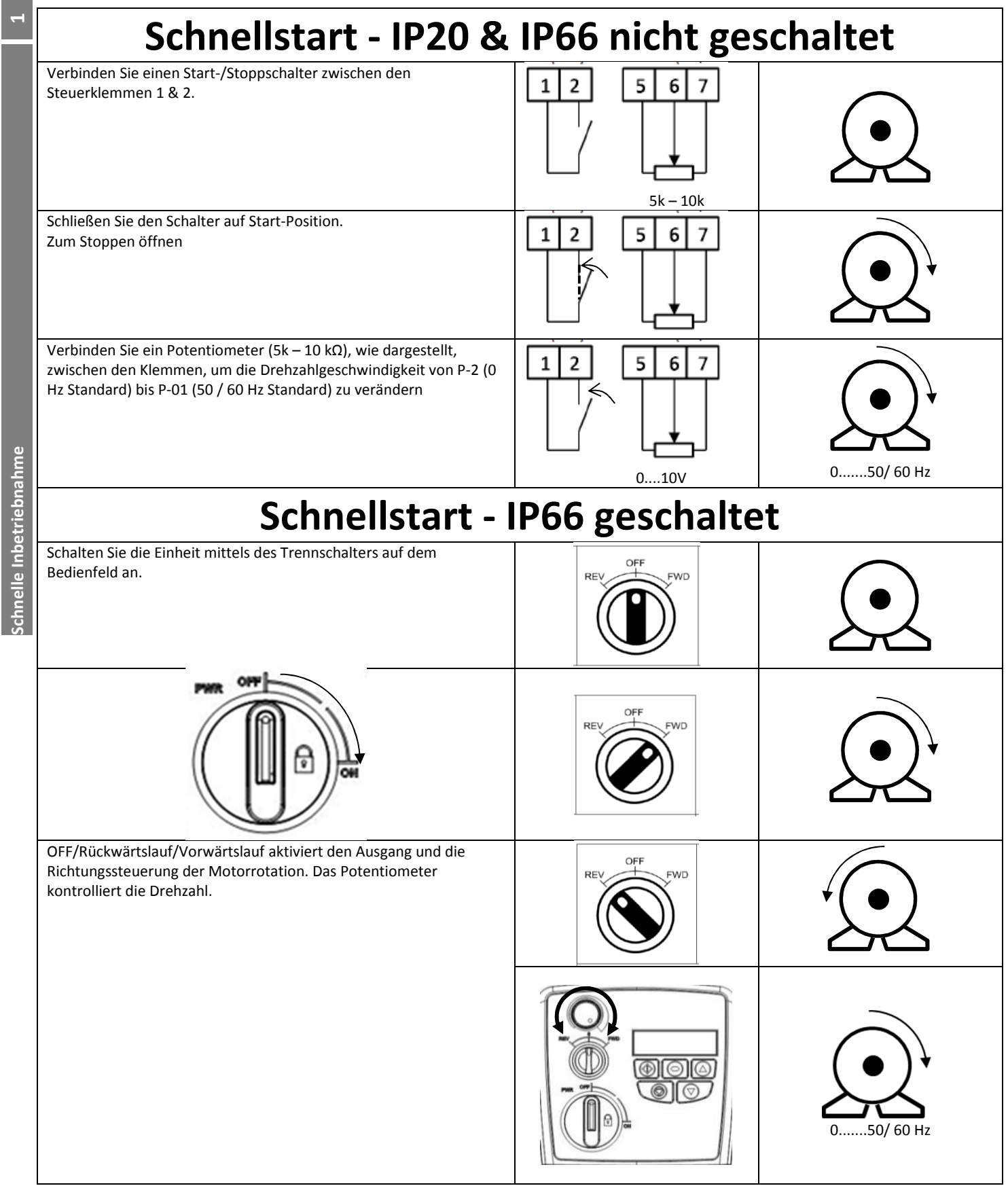

**1** 

# **2. Allgemeine Informationen und Bemessungsdaten**

Dieses Kapitel enthält Informationen über den VersiDrive i E3, einschließlich Hinweisen zur Identifikation des Umrichters.

#### **2.1. Identifikation des Umrichters nach Modellnummer**

Jeder Umrichter kann über seine Modellnummer identifiziert werden, siehe Tabelle unten. Diese Nummer finden Sie auf dem Lieferetikett sowie dem Typenschild. Die Modellnummer enthält Informationen zum Umrichter sowie sämtliche Optionen.

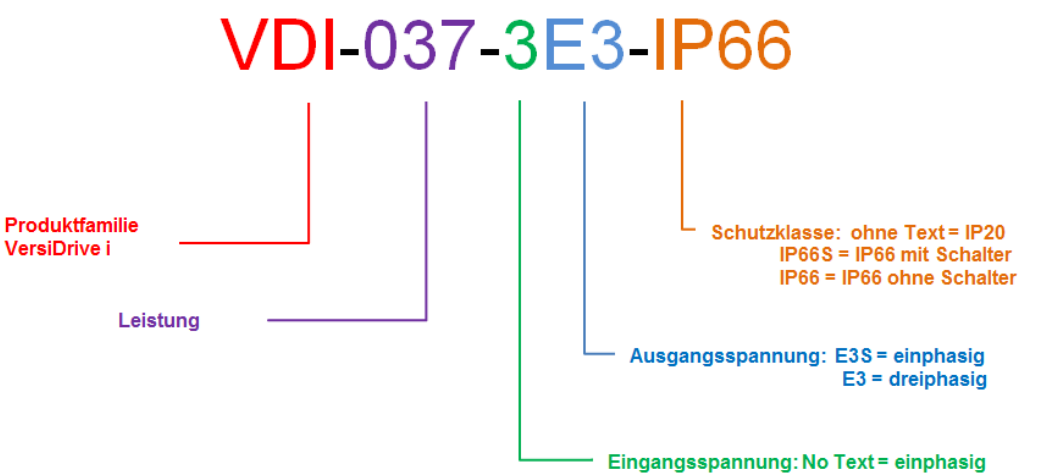

 $3 =$  dreiphasig

#### **2.2. Umrichter-Modellnummern**

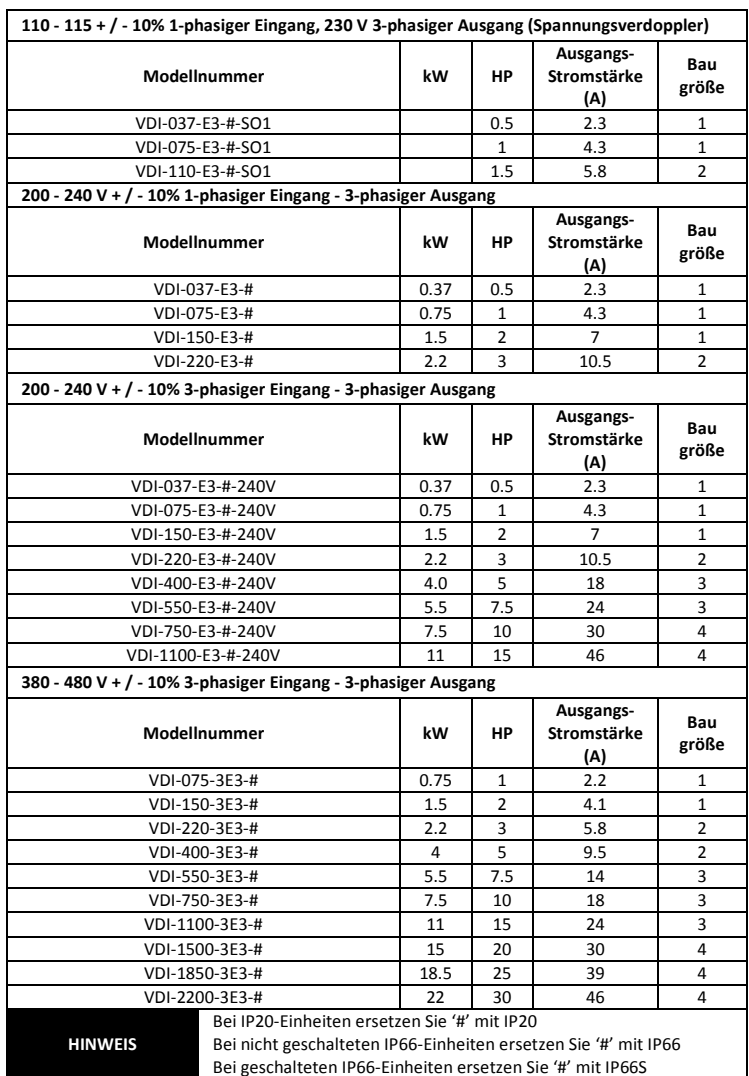

**2** 

#### $\overline{3}$ **3. Mechanische Installation**

#### **3.1. Allgemeines**

- Der VersiDrive i E3 Umrichter muss senkrecht auf einer ebenen, flammwidrigen und vibrationsfreien Montagefläche unter Verwendung der integrierten Montagebohrungen oder einer DIN-genormten Klemmplatte (nur Baugrößen 1 und 2) installiert werden.
- IP20-Umrichter dürfen nur in einer Umgebung mit Verschmutzungsgrad 1 oder 2 installiert werden.
- Lagern Sie niemals brennbare Materialien in der Nähe des Umrichters.
- Gewährleisten Sie, dass die in den Abschnitten 3.5 und 3.7 beschriebenen Kühlluftzwischenräume stets frei bleiben.
- Die Umgebungstemperatur des VersiDrive i E3 darf die in Abschnitt 9.1 angegebenen Grenzwerte nicht überschreiten.
- Sorgen Sie für geeignete saubere Kühlluft, die frei von Feuchtigkeit und Verunreinigungen ist.

#### **3.2. UL-konforme Installation**

In Abschnitt 9.3 auf Seite 32 finden Sie zusätzliche Infos zu UL-konformen Installationen.

#### **3.3. Mechanische Abmessungen und Montage - offene IP20-Einheiten**

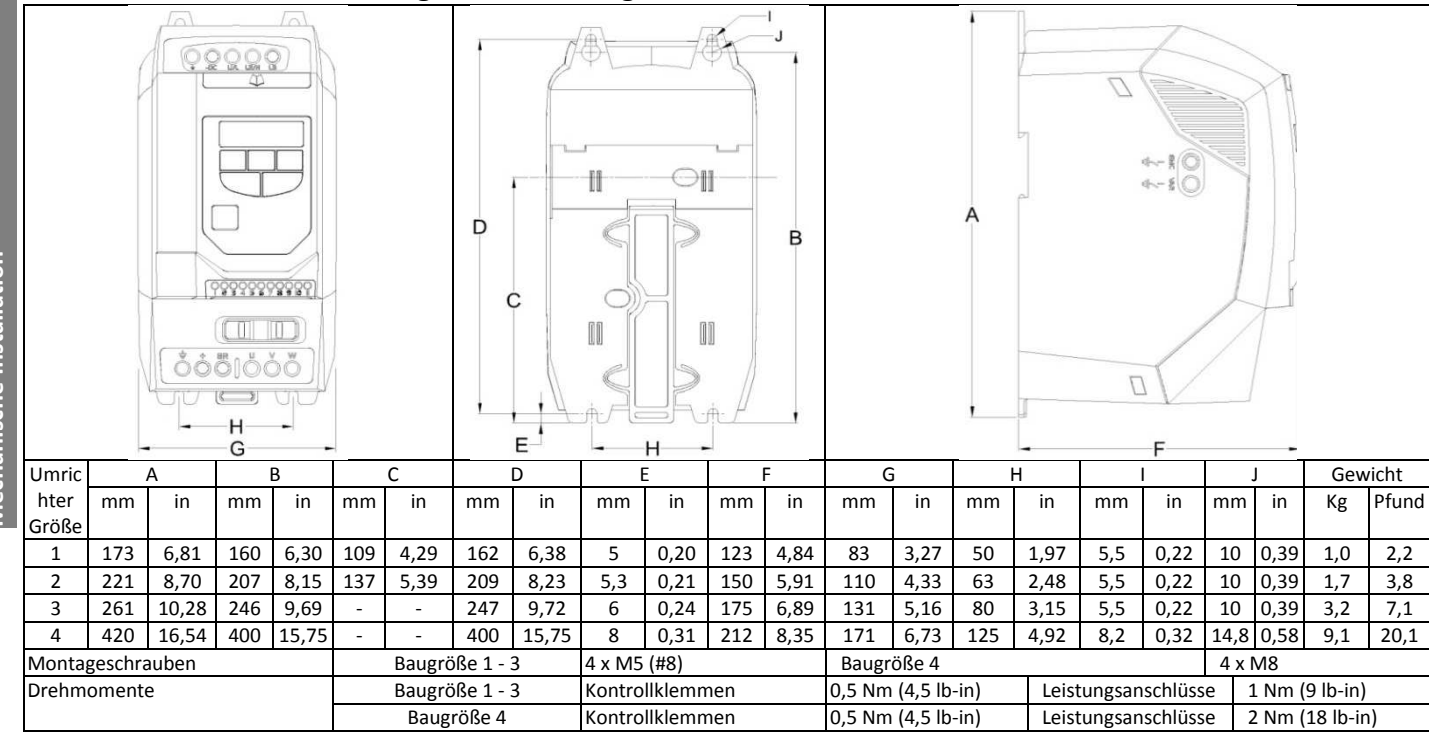

#### **3.4. Anweisungen für die Gehäusemontage - IP20-Einheiten**

- Gemäß IEC-664-1 sind IP20 Einheiten für Umgebungen mit Verschmutzungsgrad 1 geeignet. Bei Umgebungen mit Verschmutzungsgrad 2 oder höher sollte der Umrichter in einem Schaltschrank mit geeigneter Schutzart installiert werden, der eine Umgebung mit Verschmutzungsgrad 1 gewährleistet.
- Das Gehäuse sollte aus einem wärmeleitfähigen Material bestehen.
- Bei der Montage des Umrichters sind, wie unten gezeigt, entsprechende Belüftungsfreiräume einzuhalten.
- Werden belüftete Gehäuse verwendet, sollten diese unbedingt Lüftungsschlitze oben und unten aufweisen, um eine ausreichende Luftzirkulation zu gewährleisten. Luft muss unterhalb des Umrichters eingesogen werden und über dem Umrichter wieder austreten können.
- In allen Umgebungen, wo dies notwendig ist, sollte das Gehäuse so ausgelegt sein, dass das Gerät gegen Flugstaub, ätzende Gase oder Flüssigkeiten, leitende Verunreinigungen (wie Kondensation, Kohlestaub und Metallpartikel) und Sprühnebel oder Spritzwasser aus allen Richtungen geschützt ist.
- In Umgebungen mit hoher Feuchtigkeit, hohem Salzgehalt oder hohem chemischen Gehalt muss ein passend abgedichtetes Gehäuse (nicht belüftet) verwendet werden.

Gehäusekonstruktion und -layout müssen so ausgelegt sein, dass angemessene Belüftungswege und -abstände gewährleistet werden und die Luft durch den Kühlkörper des Umrichters zirkulieren kann. PETER electronic empfiehlt folgende Mindestgrößen für Umrichter, die in nichtbelüfteten Metallgehäusen montiert werden:-

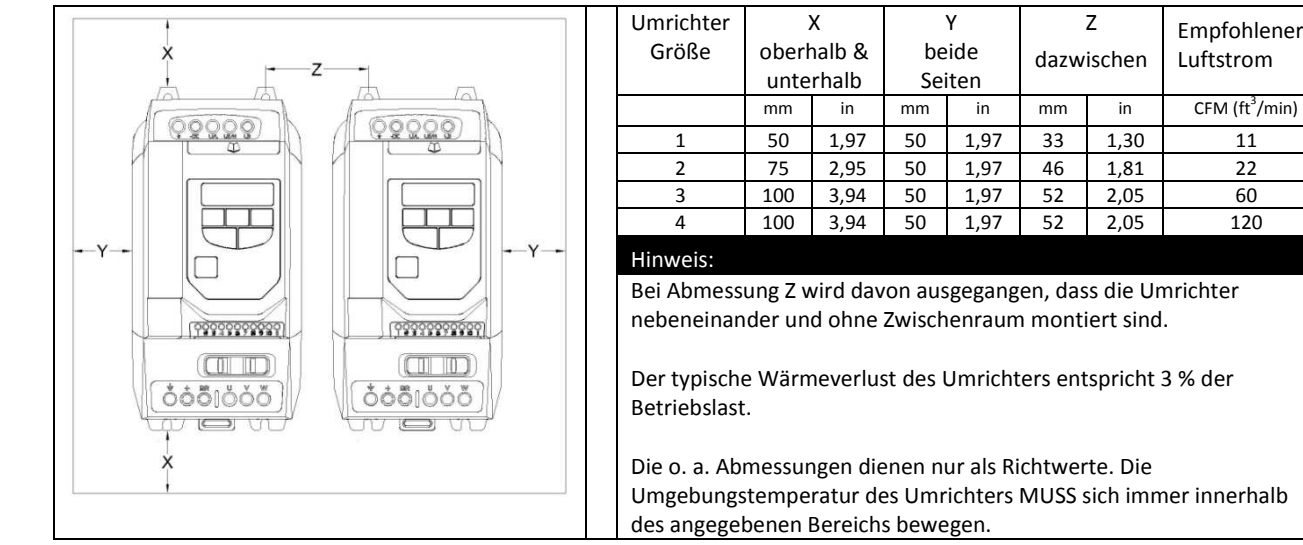

### **3.5. Mechanische Abmessungen - IP66 (Nema 4x) geschlossene Einheiten**

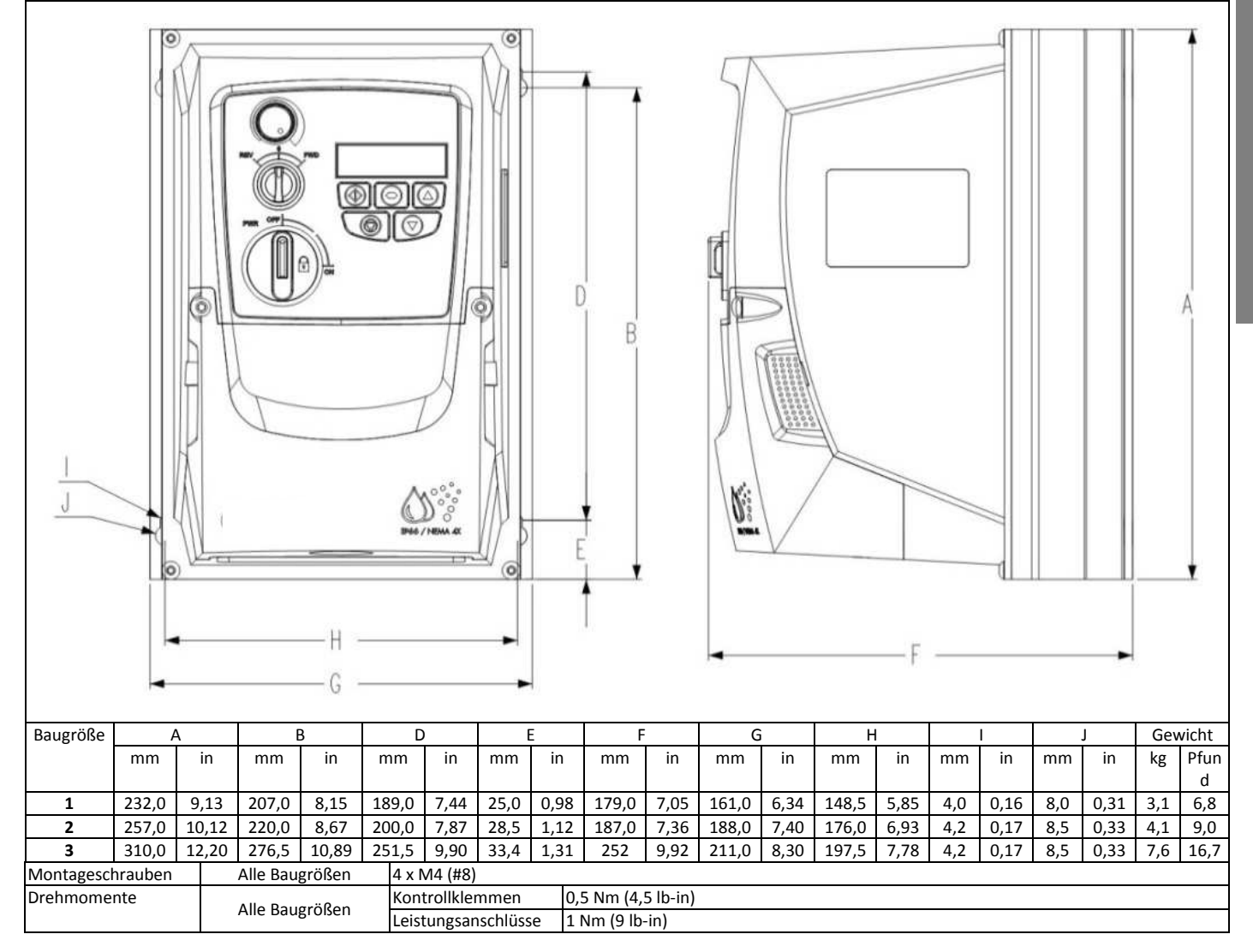

Empfohlener Luftstrom

### **3.6. Leitlinien für die Montage (IP66-Einheiten)**

- Stellen Sie vor der Montage sicher, dass der gewählte Installationsort die unter Abschnitt 9.1 angegebenen Umgebungsbedingungen für den Umrichter erfüllt.
- Der Umrichter ist senkrecht an einer ebenen Oberfläche zu installieren.
- Die in der nachfolgenden Tabelle angegebenen Mindest-Montageabstände sind einzuhalten.
- Installationsort und Befestigungsmittel sollten für das Gewicht der Umrichter geeignet sein.
- Markieren Sie die Bohrlöcher, indem Sie entweder den Umrichter als Schablone oder die o. a. Abmessungen verwenden.
- Zur Einhaltung der Schutzklasse müssen die entsprechenden Kabelverschraubungen verwendet werden. Die Aussparungen für Strom- und Motorkabel sind bereits ins Gehäuse integriert. Die empfohlenen Größen der Kabelverschraubungen finden Sie oben. Aussparungen für Steuerkabel können wie erforderlich gebohrt werden.

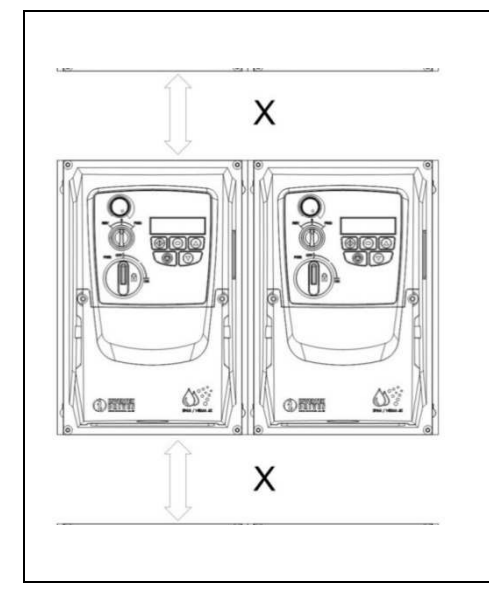

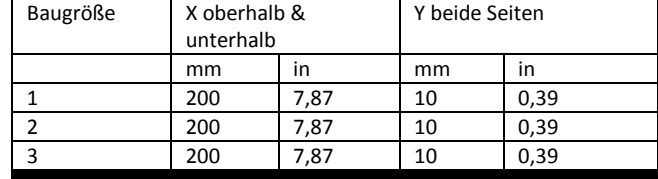

Der typische Wärmeverlust des Umrichters entspricht 3 % der Betriebslastbedingungen.

Die o. a. Abmessungen dienen nur als Richtwerte. Die Umgebungstemperatur des Umrichters MUSS sich immer innerhalb des angegebenen Bereichs bewegen.

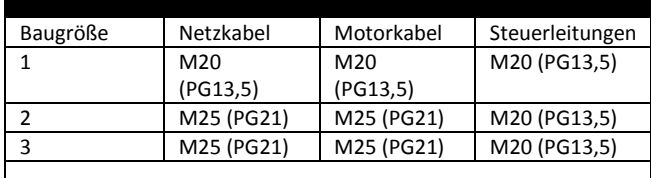

**Mechanische Installation**

echanische Installation

### **3.7. Durchführungsplatte und Verriegelung**

Zur Aufrechterhaltung der entsprechenden IP/NEMA-Schutzart ist ein geeignetes Kabelverschraubungssystem zu verwenden. Die Durchführungsplatte besitzt vorgeformte Löcher für die Kabeldurchführung von Leistungs- und Motoranschlüssen, die geeignet sind für Kabeldurchführungen wie in der folgenden Tabelle dargestellt. Wo zusätzliche Löcher erforderlich sind, können diese in geeigneter Größe gebohrt werden. Bitte bohren Sie vorsichtig, um zu verhindern, dass Bohrspäne/Partikel im Produkt zurückbleiben.

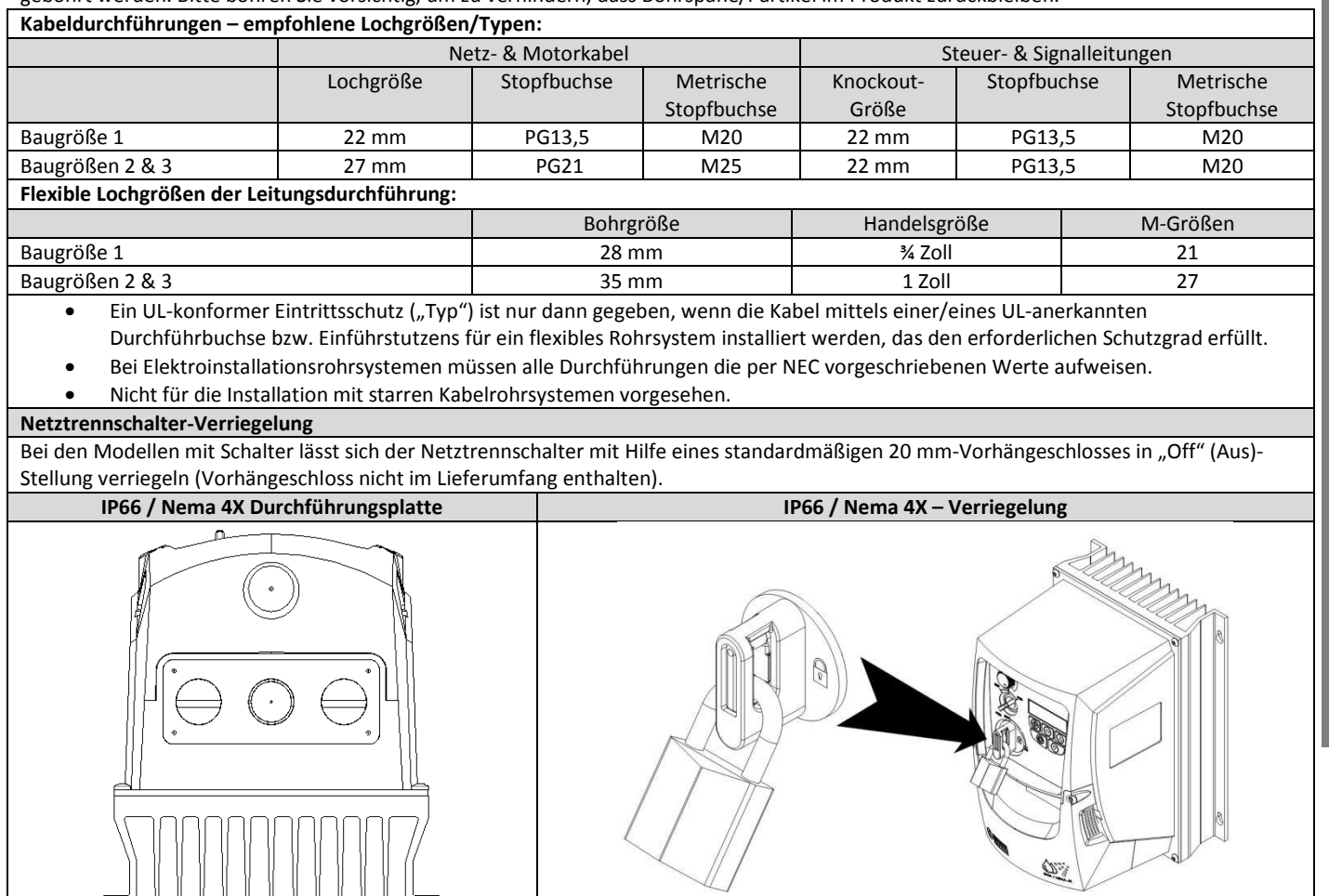

#### **3.8. Entfernen der Klemmenabdeckung**

Für den Zugriff auf die Anschlussklemmen muss die vordere Abdeckung des Umrichters wie dargestellt entfernt werden.

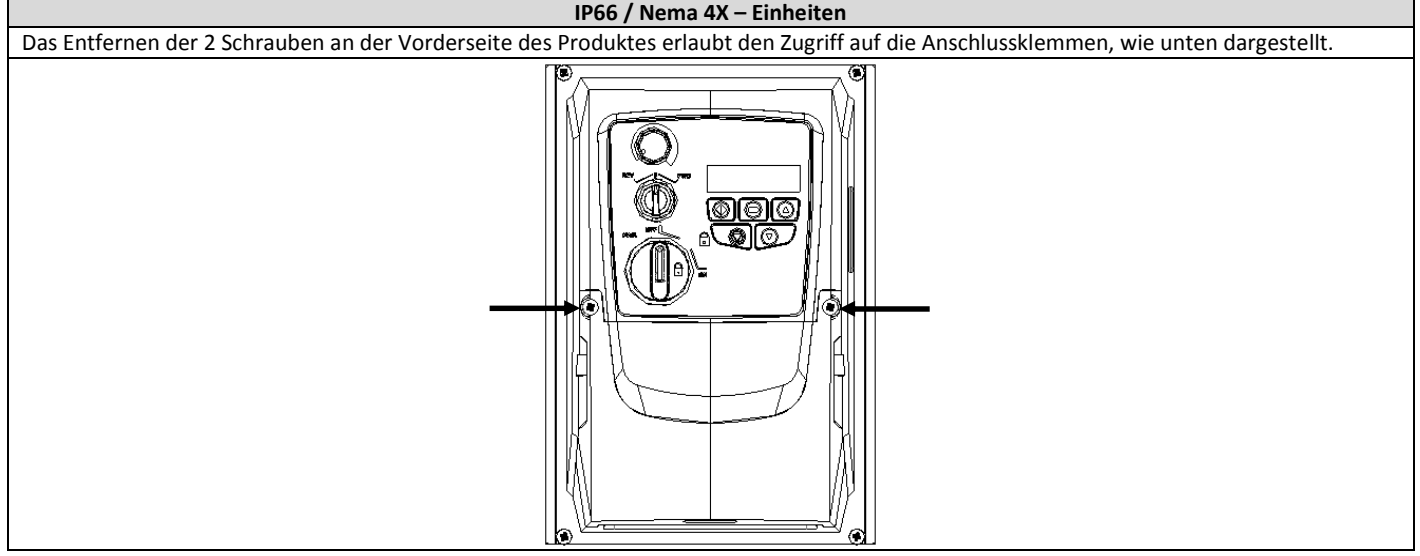

#### **3.9. Routinemäßige Wartung**

Der Umrichter ist in den Routinewartungsplan zu integrieren, um stets optimale Betriebsbedingungen zu gewährleisten. Dazu gehören:

- Die Umgebungstemperatur muss gleich dem oder niedriger als der im Abschnitt "Umgebungsbedingungen" angegebene Wert sein. • Die Lüfter des Kühlkörpers drehen sich ohne Probleme und sind staubfrei.
- 
- Das Gehäuse, in dem der Umrichter installiert ist, sollte frei von Staub und Kondensation sein; des Weiteren sollten für korrekten Luftstrom die Lüfter und Luftfilter überprüft werden.

Außerdem sollten alle elektrischen Verbindungen geprüft werden, um sicherzustellen dass alle Schraubklemmen fest angezogen sind und die Versorgungsleitungen keine Anzeichen von Hitzeschäden aufweisen.

**3** 

# **4. Leistungsverdrahtung**

### **4.1. Erdung des Umrichters**

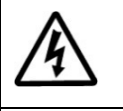

**4** 

#### **Diese Anleitung dient als Richtlinie für eine ordnungsgemäße Installation. PETER electronic GmbH & Co. KG übernimmt keine Verantwortung für die Einhaltung bzw. Nichteinhaltung der für die korrekte Installation dieses Umrichters oder der dazugehörigen Ausrüstungen geltenden nationalen oder regionalen Vorschriften. Eine Nichteinhaltung dieser Vorschriften kann zu Verletzungen oder Sachschäden führen.**

**Der VersiDrive i E3 Umrichter verfügt über Hochspannungskondensatoren, die auch nach dem Trennen der Hauptversorgung einige Zeit benötigen, um sich zu entladen. Trennen Sie vor dem Beginn jeglicher Arbeiten die Hauptversorgung von den Netzeingängen. Warten Sie dann zehn (10) Minuten, bis sich die Kondensatoren auf sichere Spannungspegel entladen haben. Eine Nichtbefolgung dieser Vorsichtsmaßnahme kann schwere Verletzungen oder gar Tod zur Folge haben.** 

**Diese Ausrüstung darf nur von qualifiziertem Fachpersonal installiert, eingestellt und gewartet werden, das mit der Bauweise und dem Betrieb der Ausrüstung sowie den damit verbundenen Gefahren vertraut ist. Bevor Sie fortfahren, lesen Sie diese Anleitung und alle anderen zutreffenden Handbücher sorgfältig durch. Eine Nichtbefolgung dieser Vorsichtsmaßnahme kann schwere Verletzungen oder gar Tod zur Folge haben.** 

#### **Erdungsrichtlinien**

Die Erdungsklemme jedes VersiDrive i E3 Umrichters muss einzeln und DIREKT an die Erdungssammelschiene (über den Filter, wenn installiert) angeschlossen werden. Die Erdungsanschlüsse des VersiDrive i E3 Umrichters dürfen dabei nicht von einem Umrichter zum anderen bzw. zu einem anderen Gerät bzw. von einem solchen ausgehend durchgeschleift werden. Die Erdschleifenimpedanz muss den jeweiligen regionalen Sicherheitsvorschriften entsprechen. Für die Einhaltung der UL-Vorschriften müssen für alle Erdverbindungen UL-konforme Ringkabelschuhe verwendet werden.

Die Erdung des Umrichters muss mit der Systemerdung verbunden werden. Die Erdungsimpedanz muss den Anforderungen der nationalen und lokalen Sicherheitsrichtlinien und/oder elektrischen Kodizes der Industrie entsprechen. Die Integrität aller Erdverbindungen ist regelmäßig zu prüfen.

**Leistungsverdrahtung** Schutzerdung

Der Querschnitt der Potenzialausgleichsleitung muss für die Netzanschlussleitung dimensioniert sein.

#### **Sicherheitserdung**

Dies ist die gemäß Code erforderliche Sicherheitserdung für den Umrichter. Einer dieser Punkte muss mit Stahl eines benachbarten Gebäudes (Balken, Träger), einem Erdspieß im Boden oder einer Stromschiene verbunden werden. Die Erdungspunkte müssen den Anforderungen der nationalen und lokalen Sicherheitsrichtlinien und/oder elektrischen Kodizes der Industrie entsprechen.

#### **Motorerdung**

Die Motorerdung muss mit einer der Erdungsklemmen des Umrichters verbunden werden.

#### **Erdschlussüberwachung**

Alle Umrichter können einen Ableitstrom gegen Erde verursachen. VersiDrive i E3 Umrichter wurden gemäß internationalen Normen für den geringstmöglichen Ableitstrom entwickelt. Die Stromstärke hängt dabei von Länge und Typ des Motorkabels, der effektiven Taktfrequenz, den verwendeten Erdungsanschlüssen sowie dem installierten Funkentstörfilter (RFI) ab. Bei Verwendung eines Fehlerstrom-Schutzschalters (FI-Schalter) gelten folgende Bedingungen:-

- Es ist ein Gerät vom Typ B zu verwenden
- Das Gerät muss für den Schutz von Ausrüstungen mit einem Gleichstromanteil im Ableitstrom geeignet sein
- Für jeden VersiDrive i E3 Umrichter ist ein Fehlerstrom-Schutzschalter zu verwenden

#### **4.2. EMV-Filter trennen**

Umrichter mit EMV-Filter produzieren typischerweise einen höheren Ableitstrom gegen Masse (Erde). Bei Anwendungen, wo eine Fehlerabschaltung auftreten kann, kann der EMC-Filter getrennt werden (nur bei IP20-Einheiten), indem die EMC-Schraube am Produkt vollständig entfernt wird.

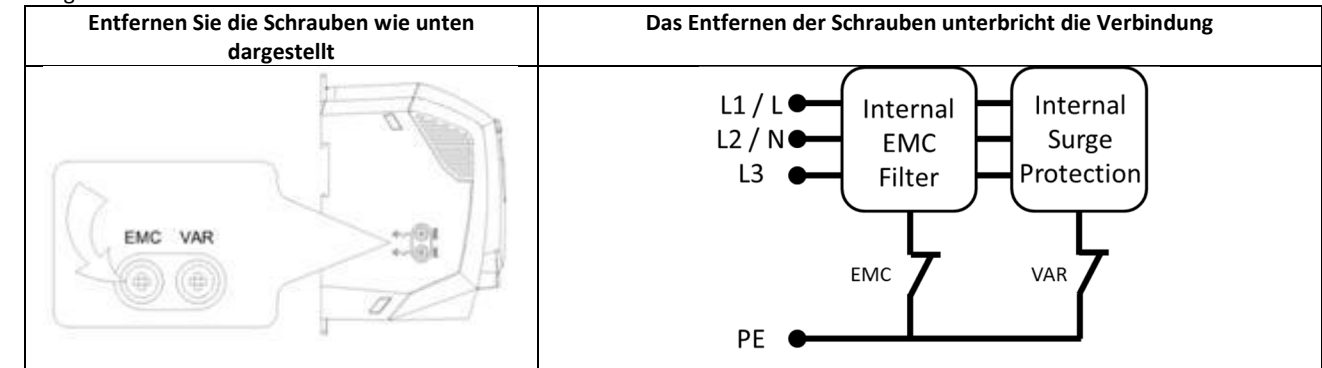

Die VersiDrive i E3 Produktpalette ist mit Überspannungs-Schutzkomponenten für die Eingangsversorgungsspannung ausgestattet, um den Umrichter gegen Störimpulse der Netzspannung zu schützen, die typischerweise von Blitzschlägen oder Schaltvorgängen von Hochleistungsgeräten an derselben Versorgung ausgehen.

Bei der Durchführung eines HiPot-Tests (Flash) bei einer Installation, in die der Umrichter eingebaut ist, können die Überspannungsschutz-Komponenten den Test fehlschlagen lassen. Um diesen Systemtyp für den HiPot-Test anzupassen, können die Überspannungsschutz-Komponenten durch Entfernen der VAR-Schraube getrennt werden. Nach Abschließen des HiPot-Tests sollte die Schraube ersetzt und der HiPot-Test wiederholt werden. Der Test sollte dann fehlschlagen und somit anzeigen, dass die Überspannungsschutz-Komponenten sich wieder im Stromkreis befinden.

**4** 

### **Schirmanschluss (Kabelschirm)**

Die Klemme für die Sicherheitserdung bietet einen Erdungspunkt für die Kabelabschirmung des Motors. Die Kabelabschirmung des Motors, die an diese Klemme angeschlossen ist (Antriebsseite) sollte auch mit dem Motorrahmen (Motorseite) verbunden werden. Verwenden Sie eine Schirmanschluss- oder EMI-Klemme, um die Abschirmung mit dem Schutzleiteranschluss zu verbinden.

### **4.3. Vorsichtsmaßnahmen bei der Verkabelung**

Schließen Sie den VersiDrive i E3 Umrichter gemäß den Anweisungen in Abschnitt 0 und 4.9.1 an und stellen Sie sicher, dass die Anschlüsse des Motorklemmenkastens korrekt sind. Es sind zwei Anschlusskonfigurationen möglich: Stern und Dreieck. Es muss absolut sichergestellt sein, dass der Motor entsprechend der Spannung angeschlossen wird, mit der er betrieben wird. Weitere Infos finden Sie in Abschnitt 4.6Anschlüsse des Motorklemmkastens.

Es wird empfohlen, die Leistungsverkabelung mit einem 4-adrigen PVC-isolierten geschirmten Kabel vorzunehmen, das gemäß den regional geltenden Industrie-Vorschriften und Verfahrensregeln verlegt wird.

#### **4.4. Stromversorgungsanschlüsse**

- Für eine einphasige Versorgung sollte die Stromversorgung an die Klemmen L1/L und L2/N angeschlossen werden.
- Für eine einphasige Versorgung sollte die Stromversorgung an die Klemmen L1, L2 und L3 angeschlossen werden. Die Phasenfolge ist hier nicht von Bedeutung.
- Zwecks Einhaltung der CE, C Tick und EMV-Vorschriften verwenden Sie nur abgeschirmte symmetrische Kabel.
- Gemäß IEC61800-5-1 ist eine ortsfeste Installation mit einer geeigneten Abtrennen Vorrichtung gefordert, die zwischen dem VersiDrive i E3 und der AC-Stromquelle installiert ist. Diese muss den örtlichen Sicherheitsnormen (z. B. in Europa der Maschinenrichtlinie EN60204-1) entsprechen.
- Alle Kabel sind entsprechend den örtlichen Vorschriften zu bemessen. Richtlinien zur Dimensionierung sind in Abschnitt 9.2 gegeben.
- Zum Schutz der Verkabelung des Eingangsstromkabels sind gemäß den Daten aus der Nennleistungstabelle in Abschnitt 9.2NennleistungstabelleSicherungen zu installieren. Alle Sicherungen sind entsprechend den örtlichen Vorschriften zu bemessen. Im Allgemeinen sind Sicherungen vom Typ gG (IEC 60269) oder UL-Typ J ausreichend, in manchen Fällen können aber auch solche vom Typ aR erforderlich sein. Die Ansprechzeit der Sicherungen muss unter 0,5 Sekunden liegen.
- Wo es die lokalen Richtlinien erlauben, können anstatt Sicherungen auch Leitungsschutzschalter der Charakteristik B mit gleichen Werten verwendet werden, vorausgesetzt das Schaltvermögen ist für die Installation ausreichend.
- Wird die Versorgungsspannung abgeschaltet, so sind mindestens 30 Sekunden bis zu einem erneuten Einschalten abzuwarten. Nach dem Abschalten der Spannung müssen mindestens 5 Minuten verstreichen, bis die Klemmenabdeckungen oder Anschlüsse entfernt werden dürfen.
- Der maximale zulässige Kurzschlussstrom der VersiDrive i E3 Versorgungsspannungsklemmen gemäß IEC60439-1 beträgt 100 kA.
- Es wird empfohlen, bei Umrichter, bei denen die folgenden Umstände auftreten, eine optionale Eingangsdrossel an der Versorgungsleitung zu installieren:
	- o Die eingehende Netzimpedanz ist niedrig oder der Fehlerwert/Kurzschlussstrom ist hoch.
	- o Die Versorgung ist anfällig für Einbrüche oder Spannungsabfälle.
	- o Bei der Versorgung besteht ein Ungleichgewicht (3-phasige Umrichter).
	- o Die Leistungsversorgung des Umrichters erfolgt über Stromschiene oder Bürstenapparat (üblicherweise Brückenkran).
- Bei allen anderen Installationen wird eine Eingangsdrossel empfohlen, um den Schutz des Umrichters gegen Netzstromausfälle sicherzustellen. Teilenummern sind in der Tabelle dargestellt.

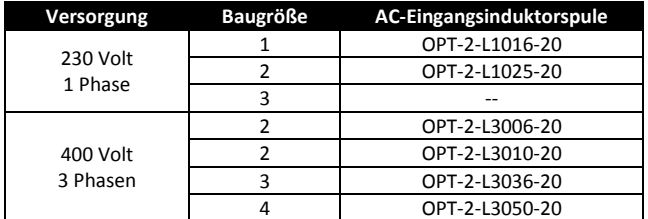

### **4.5. Anschluss von Umrichter und Motor**

- Im Gegensatz zum Betrieb direkt über das Versorgungsnetz erzeugen Frequenzumrichter am Motor standesgemäß schnell schaltende Ausgangsspannungen (PWM). Für Motoren, die für den Betrieb mit drehzahlvariablen Antrieben gewickelt wurden, sind keine weiteren vorbeugenden Maßnahmen zu treffen. Falls jedoch die Qualität der Isolierung unbekannt sein sollte, ist der Hersteller des Motors zu kontaktieren, da eventuell vorbeugende Maßnahmen notwendig sind.
- Der Motor ist über ein geeignetes Drei-oder Vierleiterkabel an die Klemmen U, V und W des VersiDrive i E3 Umrichters anzuschließen. Bei Verwendung eines Dreileiterkabels, bei dem die Schirmung als Erdleiter funktioniert, muss dieser mindestens den gleichen Querschnitt aufweisen wie der Phasenleiter, wenn er aus dem gleichen Material besteht. Wenn Vierleiterkabel verwendet werden, muss der Erdleiter mindestens den Querschnitt der Phasenleiter besitzen und aus dem gleichen Material bestehen.
- Die Motorerdung muss mit einer der Erdungsklemmen des Umrichters verbunden werden.
- Zwecks Erfüllung der europäischen EMV-Vorschriften ist ein geeignetes abgeschirmtes Kabel zu verwenden. Als Mindestanforderung gelten geflochtene oder verdrillte geschirmte Kabel, bei denen die Abschirmung mindestens 85 % der Kabeloberfläche abdeckt und die eine niedrige HF-Signalimpedanz besitzen. Eine Installation in einem geeigneten Stahl- oder Kupferrohr ist ebenfalls zulässig.
- Der Kabelschirm sollte mittels einer EMV-gerechten Verschraubung am Motor angeschlossen werden, um eine großflächige Verbindung zum Motorgehäuse herzustellen
- Wird der Umrichter in einem Stahl-Schaltschrank eingebaut, muss der Kabelschirm mit geeigneten Klammern oder Verschraubungen direkt auf der Montageplatte und so nahe wie möglich am Umrichter befestigt werden.
- Bei IP66-Umrichtern verbinden Sie die Schirmung des Motorkabels mit der internen Erdungsklemme

#### **4.6. Anschlüsse des Motorklemmkastens**

Die meisten Allzweckmotoren sind für den Betrieb an einer dualen Spannungsversorgung gewickelt. Entsprechende Angaben finden sich auf dem Typenschild des Motors. Die Betriebsspannung wird normalerweise als STERN- oder DREIECKS-Konfiguration bei der Installation des Motors ausgewählt. STERN bietet stets den höheren Spannungswert der beiden.

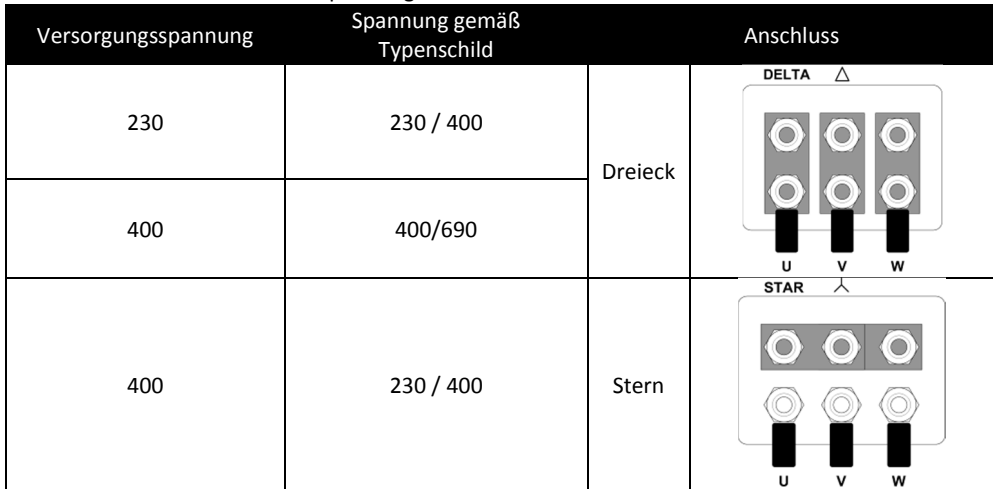

#### **4.7. Thermischer Motorüberlastschutz**

#### **4.7.1. Interner thermischer Überlastschutz**

Der Umrichter besitzt eine interne Schutzfunktion gegen thermische Motorüberlast; Übersteigt der Wert über einen bestimmten Zeitraum 100 % des in P-08 festgelegten Parameters (z. B. 150 % für 60 Sek.), kommt es zu einer Fehlerabschaltung und der Meldung "I.t-trP".

#### **4.7.2. Motorthermistoranschluss**

Wird ein Motorthermistor verwendet, sollte der Anschluss folgendermaßen durchgeführt werden:-

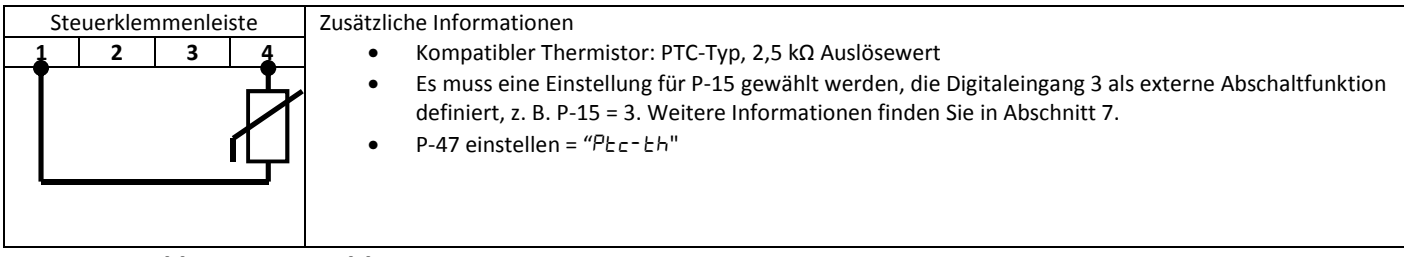

#### **4.8. Steuerklemmenanschluss**

- Alle analogen Signalkabel sollten geschirmt sein. Es werden deshalb verdrillte Leiterpaare empfohlen.
- Alle Strom- und Steuerkabel sind, wo möglich, getrennt und in keinem Fall parallel zu verlegen.
- Für Signalpegel verschiedener Spannungen, z. B. 24 V DC und 110 V AC, sollte nicht das gleiche Kabel verwendet werden.
- Das maximale Anzugsdrehmoment für Steuerklemmen beträgt 0,5 Nm.
- Durchmesser für die Kabeleinführung der Steuerleitung:  $0.05 2.5$  mm<sup>2</sup>/30 12 AWG.

#### **4.9. Schaltbild**

#### **4.9.1. IP66 (Nema 4X) geschaltete Einheiten**

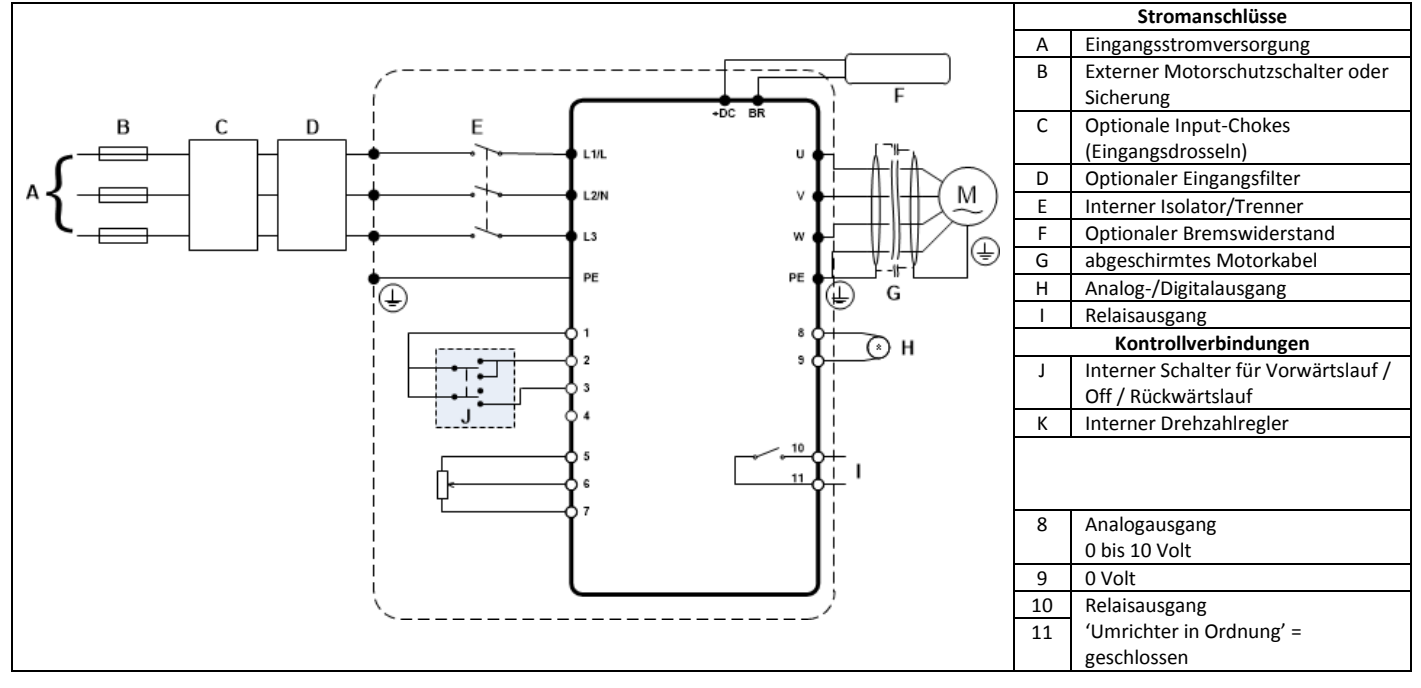

**4** 

#### **4.9.2. Nicht geschaltete IP20 & IP66 (NEMA 4X)-Einheiten**

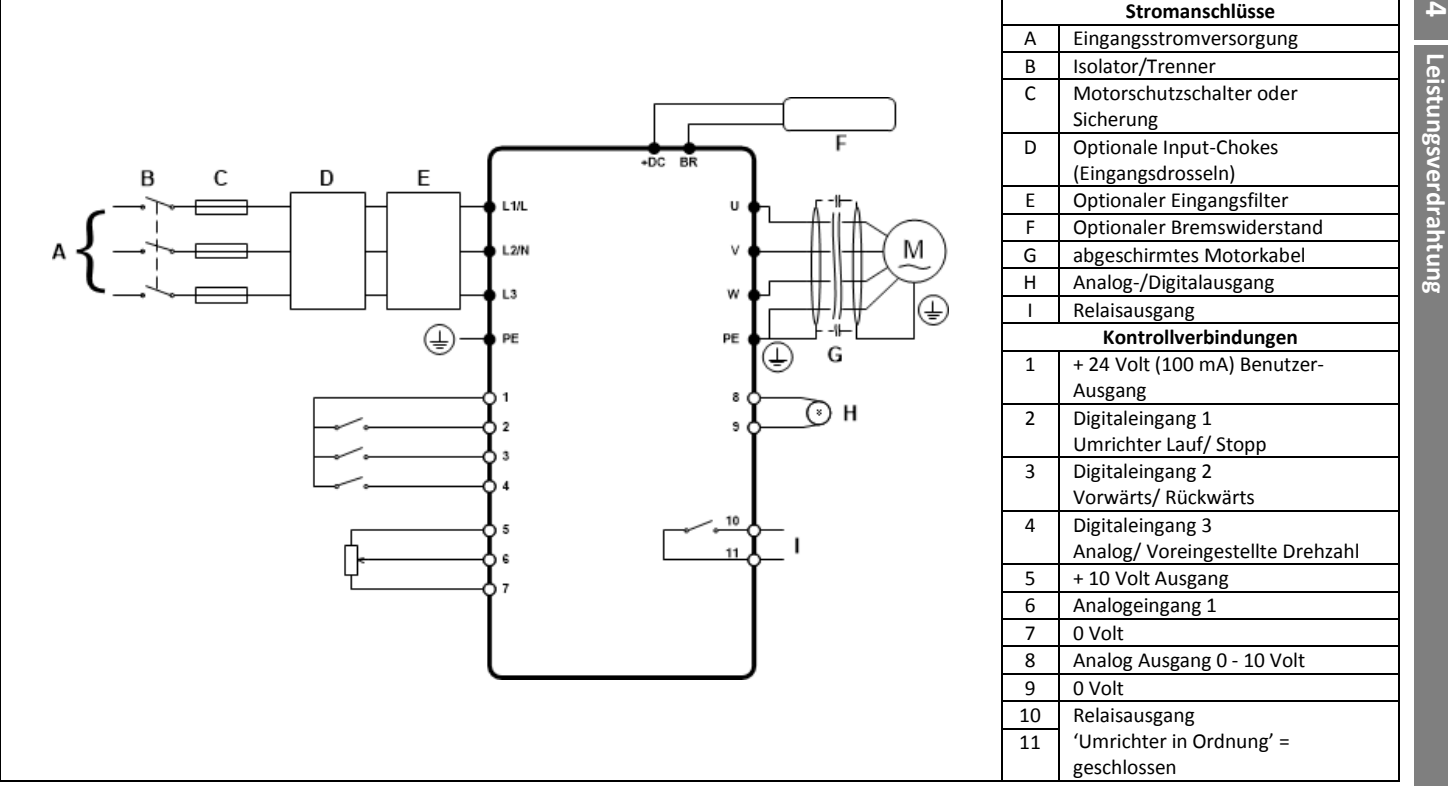

### **4.10. Verwendung des Rückwärtslauf/0/Vorwärtslauf-Wahlschalters (nur geschaltete Version)**

Durch Anpassung der Parametereinstellungen kann der VersiDrive i E3 für verschiedene Anwendungen, und nicht nur für Vorwärts- oder Rückwärtslauf, konfiguriert werden.

Dies könnte üblicherweise für Hand / aus / Auto-Anwendungen (auch bekannt als Lokal-/Fernsteuerung) für die HVAC- und Pumpenindustrie der Fall sein.

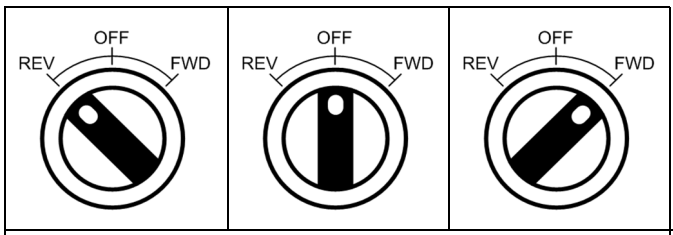

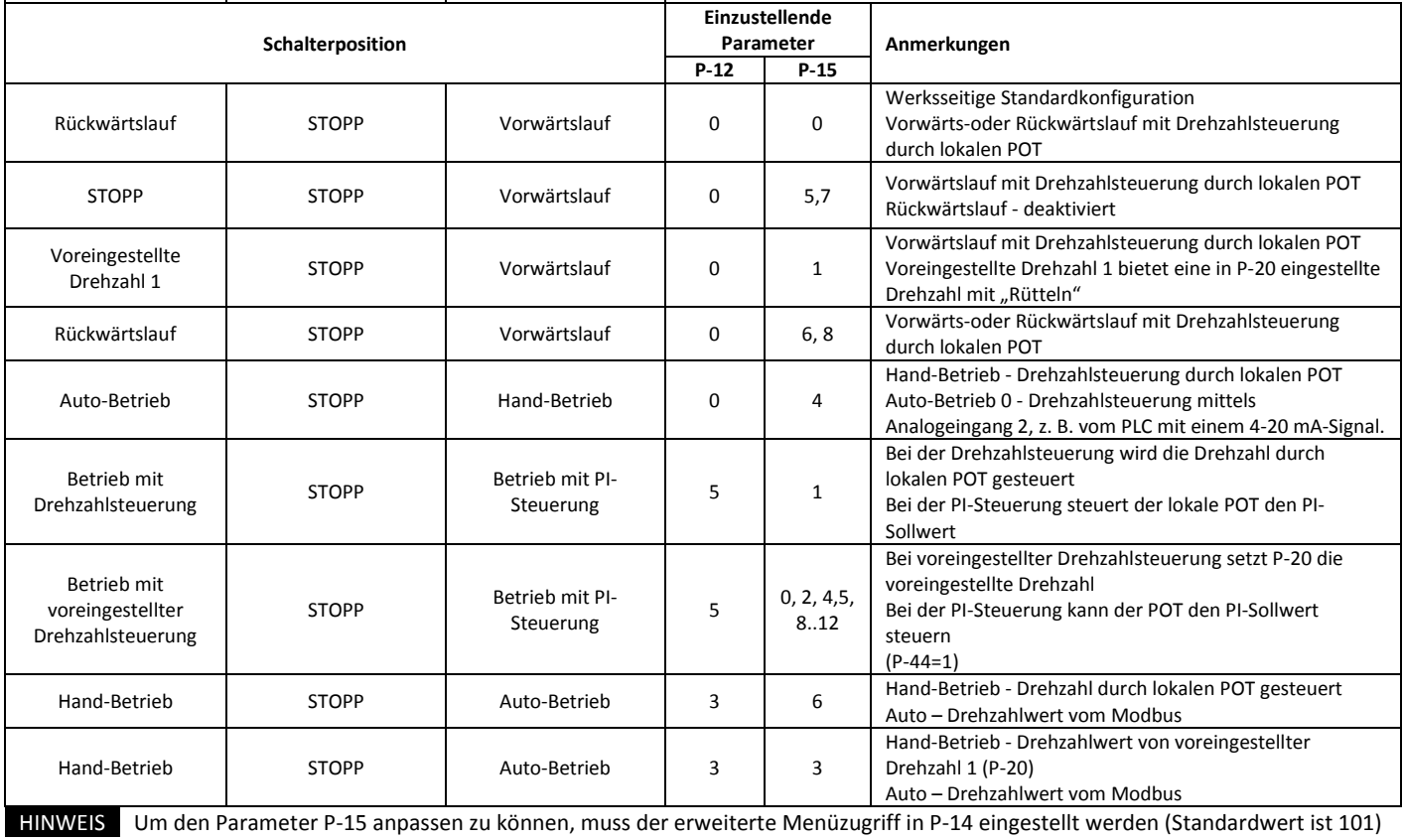

**4** 

**Leistungsverdrahtung** 

### **4.11. Steueranschlüsse**

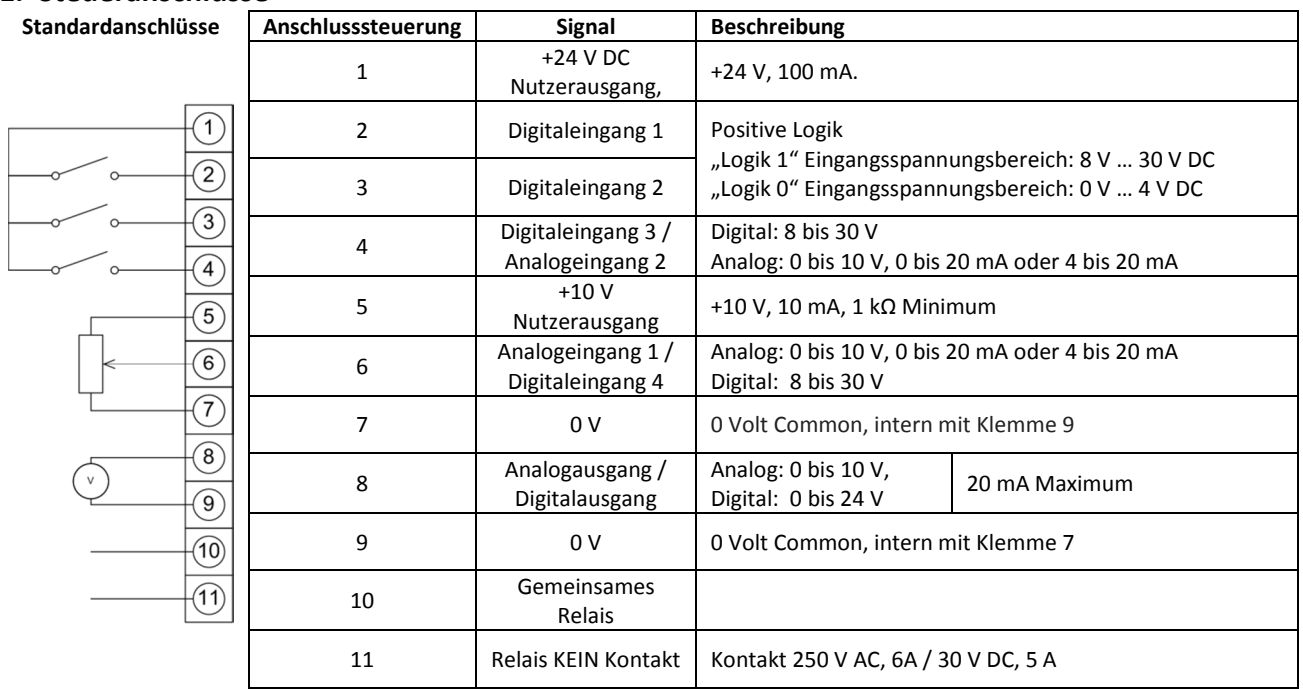

**4** 

### **5. Betrieb**

### **5.1. Verwalten des Tastenfeldes**

Die Konfiguration des Umrichters bzw. die Überwachung seines Betriebs erfolgt über die Tastatur bzw. das Display.

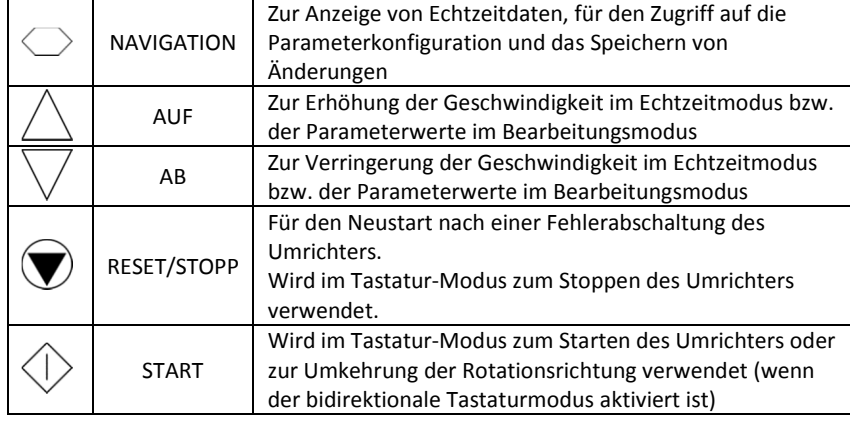

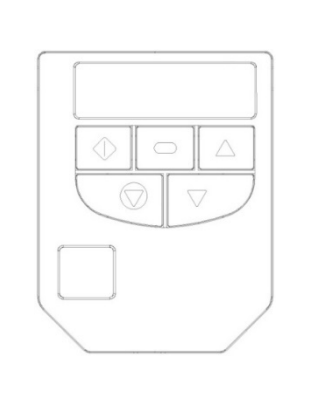

 $\mathsf{G}$ 

**Betrieb** 

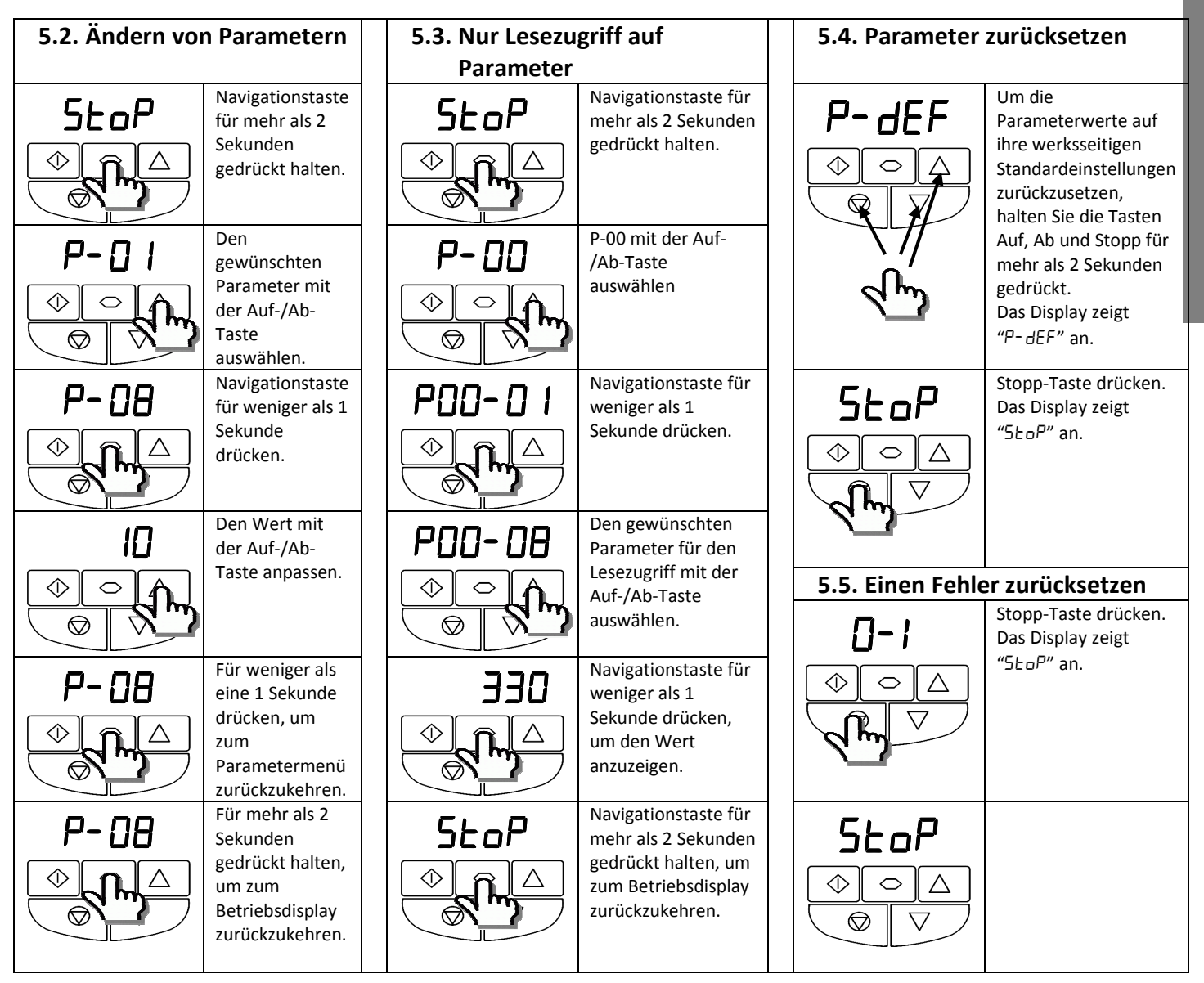

#### **6 6. Parameter**

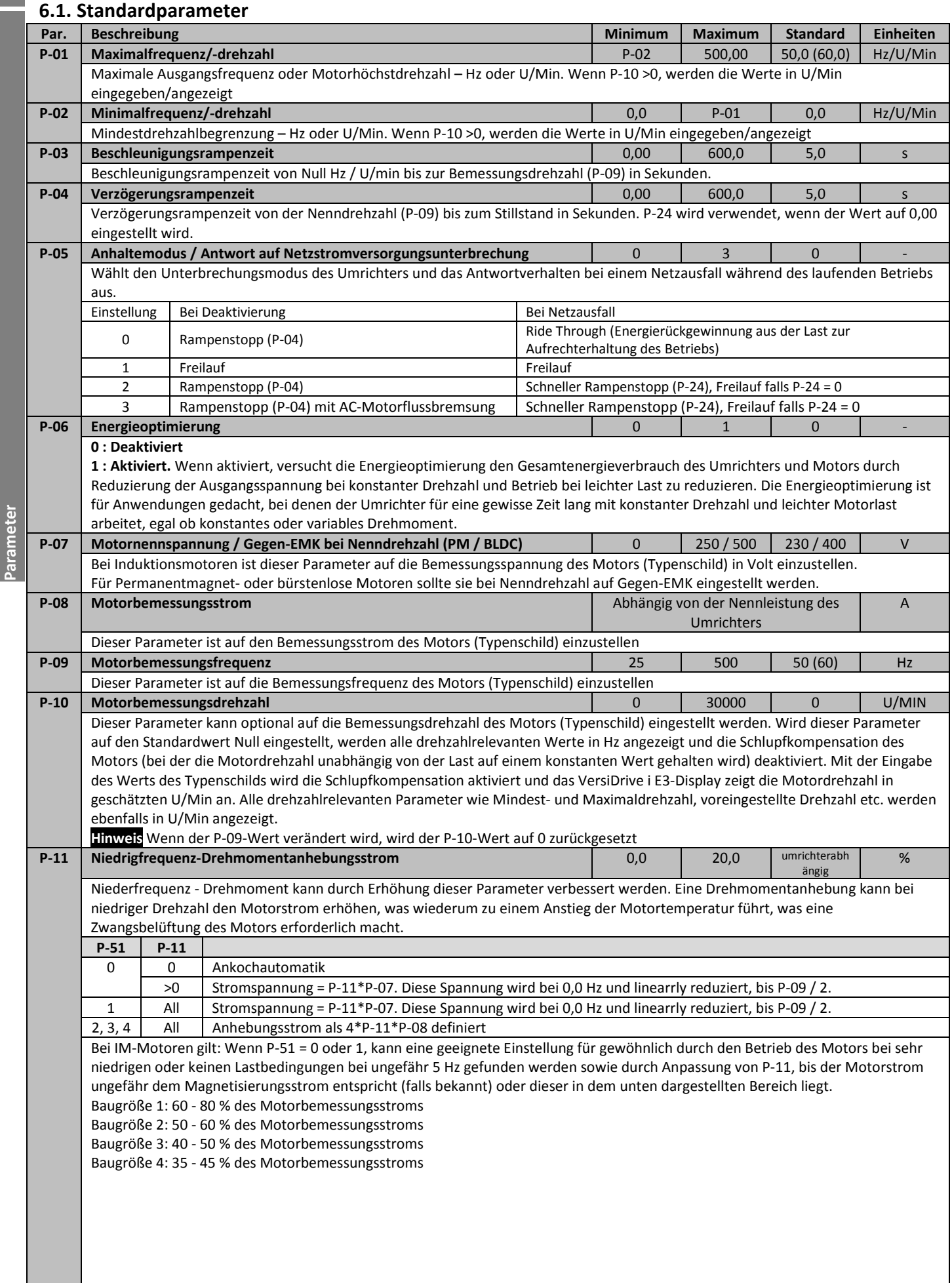

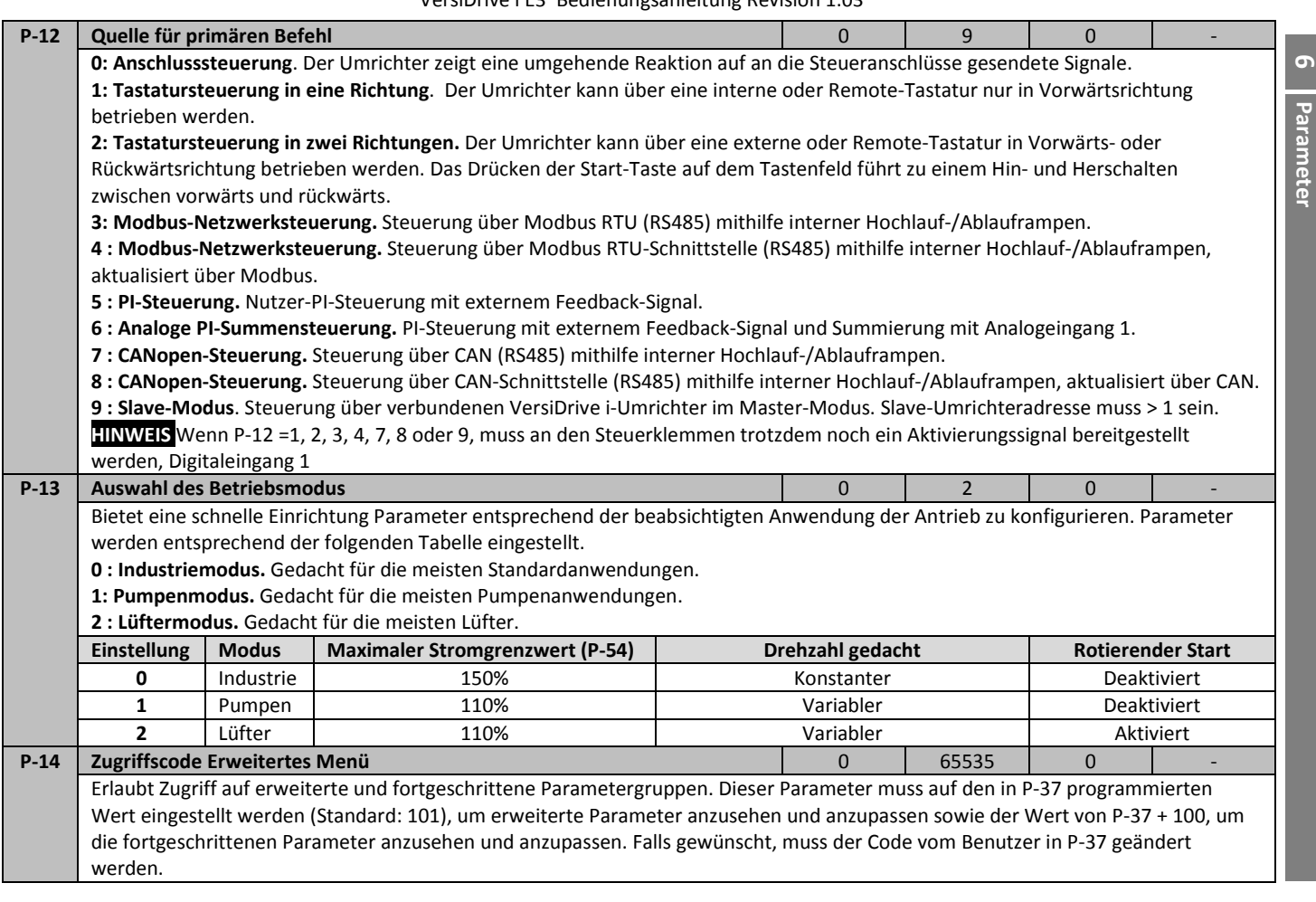

### **6.2. Erweiterte Parameter**

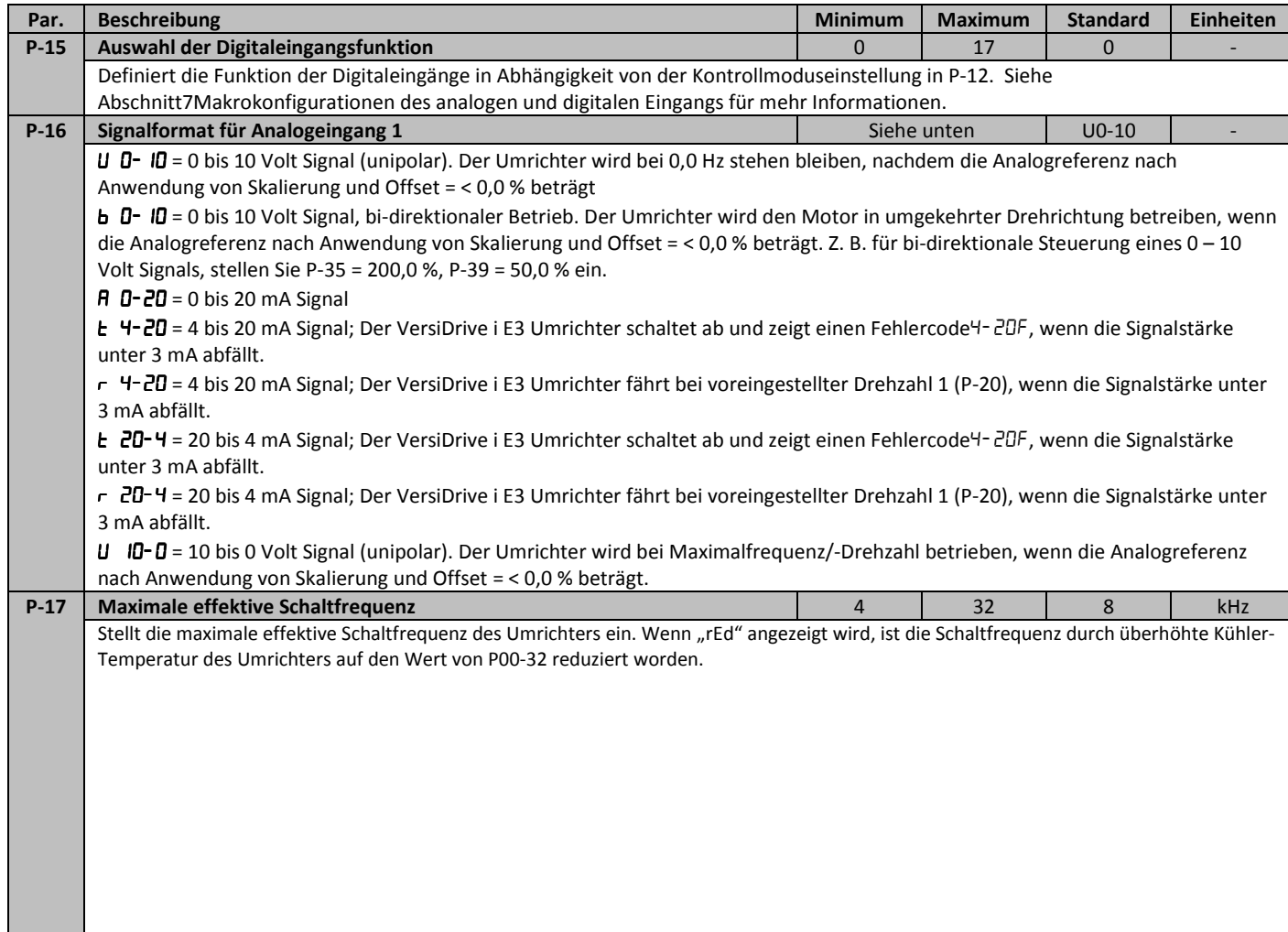

**Parameter** 

VersiDrive i E3 Bedienungsanleitung Revision 1.03

|                                                                                                    | Par.                                                                                                    | <b>Beschreibung</b>                                                                                                    | Minimum  | <b>Maximum</b> | <b>Standard</b> | <b>Einheiten</b> |  |
|----------------------------------------------------------------------------------------------------|----------------------------------------------------------------------------------------------------|----------------------------------------------------------------------------------------------------|----------|----------------|-----------------|------------------|--|
| $\mathfrak{c}$                                                                                                    | $P-18$                                                                                                    | Funktionsauswahl für den Relaisausgang                                                                                                    | $\Omega$ | 7              | $\mathbf{1}$    |                  |  |
|                                                                                                    |                                                                                                    | Zur Auswahl der dem Relaisausgang zugewiesenen Funktion. Das Relais besitzt zwei Ausgangsklemmen. Logik 1 weist darauf hin,                                                                                                    |          |                |                 |                  |  |
|                                                                                                    |                                                                                                    | dass das Relais aktiv ist, weshalb Klemmen 10 und 11 verbunden werden.                                                                                                    |          |                |                 |                  |  |
|                                                                                                    |                                                                                                    | 0 : Umrichterfreigabe (Freigabe). Logik 1, wenn der Motor freigegeben ist.<br>1 : Umrichter in Ordnung. Logik 1, wenn Strom anliegt und kein Umrichterfehler vorliegt.<br>2 : Mit Sollfrequenz (Drehzahl). Logik 1, wenn die Ausgangsfrequenz dem Sollwert entspricht.<br>3 : Fehlerabschaltung Umrichter. Logik 1, wenn der Umrichter einen Fehler aufweist.<br>4 : Ausgangsfrequenz >= Schwellwert. Logik 1, wenn die Ausgangsfrequenz den einstellbaren Schwellwert aus P-19 übersteigt.<br>5 : Ausgangsstrom >= Schwellwert. Logik 1, wenn der Motorstrom den einstellbaren Schwellwert aus P-19 übersteigt.<br>6 : Ausgangsfrequenz < Schwellwert. Logik 1, wenn die Ausgangsfrequenz unter dem einstellbaren Schwellwert aus P-19 liegt.<br>7 : Ausgangsstrom < Schwellwert. Logik 1, wenn der Motorstrom unter dem einstellbaren Schwellwert aus P-19 liegt.<br>8 : Analogeingang 2 > Schwellwert. Logik 1, wenn das an Analogeingang 2 gesendete Signal den einstellbaren Schwellwert aus P-19<br>übersteigt.<br>9 : Umrichter betriebsbereit. Logik 1, wenn der Umrichter betriebsbereit ist, kein Fehler vorhanden. |          |                |                 |                  |  |
|                                                                                                    |                                                                                                    |                                                                                                    |          |                |                 |                  |  |
|                                                                                                    |                                                                                                    |                                                                                                    |          |                |                 |                  |  |
|                                                                                                    |                                                                                                    |                                                                                                    |          |                |                 |                  |  |
|                                                                                                    |                                                                                                    |                                                                                                    |          |                |                 |                  |  |
|                                                                                                    |                                                                                                    |                                                                                                    |          |                |                 |                  |  |
|                                                                                                    |                                                                                                    |                                                                                                    |          |                |                 |                  |  |
|                                                                                                    |                                                                                                    |                                                                                                    |          |                |                 |                  |  |
|                                                                                                    |                                                                                                    |                                                                                                    |          |                |                 |                  |  |
|                                                                                                    |                                                                                                    |                                                                                                    |          |                |                 |                  |  |
|                                                                                                    | $P-19$                                                                                                    | <b>Relais-Schwellwert</b><br>100,0<br>0,0<br>200,0                                                                                                    |          |                |                 |                  |  |
|                                                                                                    |                                                                                                    | Anpassbarer Schwellwert, der in Verbindung mit den Einstellungen 4 bis 8 aus P-18 verwendet wird.                                                                                                    |          |                |                 |                  |  |
|                                                                                                    | $P-20$                                                                                                    | Voreingestellte Frequenz / Drehzahl 1                                                                                                    | $-P-01$  | $P-01$         | 5,0             | Hz/U/Min         |  |
|                                                                                                    | $P-21$                                                                                                    | Voreingestellte Frequenz / Drehzahl 2                                                                                                    | $-P-01$  | $P-01$         | 25,0            | Hz/U/Min         |  |
|                                                                                                    | $P-22$                                                                                                    | Voreingestellte Frequenz / Drehzahl 3                                                                                                    | $-P-01$  | $P-01$         | 40,0            | Hz/U/Min         |  |
|                                                                                                    | $P-23$                                                                                                    | Voreingestellte Frequenz / Drehzahl 4<br>Voreingestellte Drehzahlen / Frequenzen, die in Abhängigkeit von der Einstellung bei P-15 durch die digitalen Eingänge ausgewählt                                                                                                    | $-P-01$  | $P-01$         | $P-09$          | Hz/U/Min         |  |
|                                                                                                    |                                                                                                    |                                                                                                    |          |                |                 |                  |  |
|                                                                                                    |                                                                                                    | wurden.<br>Wenn P-10 = 0, werden die Werte in Hz eingegeben. Wenn P-10 > 0, werden die Werte in U/min eingegeben.                                                                                                    |          |                |                 |                  |  |
|                                                                                                    |                                                                                                    | Hinweis Den P-09-Wert zu ändern, setzt alle Werte auf die werksseitigen Standardeinstellungen zurück.                                                                                                    |          |                |                 |                  |  |
|                                                                                                    | $P-24$                                                                                                    | 2. Verzögerungsrampenzeit                                                                                                    | 0,00     | 600,0          | 0,00            | S                |  |
|                                                                                                    |                                                                                                    | Über diesen Parameter lässt sich eine alternative Verzögerungsrampe in den VersiDrive i E3 Umrichter programmieren, die durch                                                                                                    |          |                |                 |                  |  |
|                                                                                                    |                                                                                                    | die Digitaleingänge ausgewählt werden kann (abhängig von der Einstellung von P-15) oder automatisch im Falle eines Netzausfalls                                                                                                    |          |                |                 |                  |  |
|                                                                                                    |                                                                                                    | ausgewählt werden kann, falls P-05 = 2 oder 3 beträgt.                                                                                                    |          |                |                 |                  |  |
| Parameter                                                                                                    |                                                                                                    | Der Umrichter wird per Freilauf gestoppt, wenn der Wert auf 0,00 eingestellt wird.                                                                                                    |          |                |                 |                  |  |
|                                                                                                    |                                                                                                    | Darüber hinaus, wenn P -24 > 0, P-02> 0, P-26 = 0 und P-27 = P -02, diese Rampenzeit sowohl für Beschleunigung und                                                                                                    |          |                |                 |                  |  |
| Verzögerung angewendet wird beim Betrieb unter dem Mindestgeschwindigkeit, so dass die Auswahl eines alternativen Rampe, |                                                                                                    |                                                                                                    |          |                |                 |                  |  |
|                                                                                                    |                                                                                                    | wenn sie außerhalb des normalen Drehzahlbereich arbeitet, die in Pumpen- und Kompressorenanwendungennützlich sein kann,                                                                                                    |          |                |                 |                  |  |
|                                                                                                    | $P-25$                                                                                                    | <b>Funktionsauswahl Analogausgang</b>                                                                                                    | 0        | 10             | 8               |                  |  |
|                                                                                                    |                                                                                                    | Digitalausgangsmodus. Logik 1 = +24 V DC<br>0: Umrichterfreigabe (Freigabe). Logik 1, wenn der VersiDrive i E3 Umrichter freigegeben (in Betrieb) ist.<br>1 : Umrichter in Ordnung. Logik 1, wenn der Umrichter keine Fehler aufweist.<br>2: Mit Sollfrequenz (Drehzahl). Logik 1, wenn die Ausgangsfrequenz dem Sollwert entspricht.<br>3: Fehlerabschaltung Umrichter. Logik 1, wenn der Umrichter einen Fehler aufweist.<br>4 : Ausgangsfrequenz >= Schwellwert. Logik 1, wenn die Ausgangsfrequenz den einstellbaren Schwellwert aus P-19 übersteigt.                                                                                                    |          |                |                 |                  |  |
|                                                                                                    |                                                                                                    |                                                                                                    |          |                |                 |                  |  |
|                                                                                                    |                                                                                                    |                                                                                                    |          |                |                 |                  |  |
|                                                                                                    |                                                                                                    |                                                                                                    |          |                |                 |                  |  |
|                                                                                                    |                                                                                                    |                                                                                                    |          |                |                 |                  |  |
|                                                                                                    | 5 : Ausgangsstrom >= Schwellwert. Logik 1, wenn der Motorstrom den einstellbaren Schwellwert aus P-19 übersteigt.<br>6 : Ausgangsfrequenz < Schwellwert. Logik 1, wenn die Ausgangsfrequenz unter dem einstellbaren Schwellwert aus P-19 liegt. |                                                                                                    |          |                |                 |                  |  |
|                                                                                                    |                                                                                                    |                                                                                                    |          |                |                 |                  |  |
| 7 : Ausgangsstrom < Schwellwert. Logik 1, wenn der Motorstrom unter dem einstellbaren Schwellwert aus P-19 liegt.        |                                                                                                    |                                                                                                    |          |                |                 |                  |  |
|                                                                                                    |                                                                                                    | Analogausgangsmodus<br>8 : Ausgangsfrequenz (Motordrehzahl). 0 bis P-01, Auflösung 0,1 Hz                                                                                                    |          |                |                 |                  |  |
|                                                                                                    |                                                                                                    | 9: Ausgangsstrom (Motor). 0 bis 200 % von P-08, Auflösung 0,1 A                                                                                                    |          |                |                 |                  |  |
|                                                                                                    | 10: Ausgangsleistung. 0 - 200 % der Motorbemessungsleistung.                                                                                                    |                                                                                                    |          |                |                 |                  |  |
|                                                                                                    | $P-26$                                                                                                    | Ausblendfrequenz-Hystereseband                                                                                                    | 0,0      | $P-01$         | 0,0             | Hz/U/Min         |  |
|                                                                                                    | $P-27$                                                                                                    | <b>Mittelpunkt Ausblendfrequenz</b>                                                                                                    | 0,0      | $P-01$         | 0,0             | Hz/U/Min         |  |
|                                                                                                    |                                                                                                    | Die Ausblendfrequenzfunktion wird verwendet, um zu verhindern, dass der VersiDrive i E3 Umrichter bei einer bestimmten                                                                                                    |          |                |                 |                  |  |
|                                                                                                    | Ausgangsfrequenz arbeitet, beispielsweise bei einer Frequenz, die mechanische Resonanz in einer bestimmten Maschine verursacht.                                                                                                    |                                                                                                    |          |                |                 |                  |  |
|                                                                                                    |                                                                                                    | Parameter P-27 definiert den Mittelpunkt des Ausblendfrequenzbandes und wird in Verbindung mit P-26 verwendet. Die VersiDrive i<br>E3 Ausgangsfrequenz steigt durch das definierte Band um die in P-03 und P-04 eingestellten Werte, und innerhalb des definierten<br>Bandes wird sie keine Ausgangsfrequenz halten. Wenn die Frequenzreferenz innerhalb des Bandes auf den Umrichter angewandt                                                                                                    |          |                |                 |                  |  |
|                                                                                                    |                                                                                                    |                                                                                                    |          |                |                 |                  |  |
|                                                                                                    |                                                                                                    | wird, verbleibt die Ausgangsfrequenz des VersiDrive i E3 im oberen oder unteren Schwellbereich des Bandes.                                                                                                    |          |                |                 |                  |  |
|                                                                                                    | $P-28$                                                                                                    | V/F Charakteristische Anpassung der Spannung                                                                                                    | 0        | $P-07$         | 0               | V                |  |
|                                                                                                    | $P-29$                                                                                                    | V/F Charakteristische Anpassung der Frequenz                                                                                                    | 0,0      | $P-09$         | 0,0             | Hz               |  |
|                                                                                                    |                                                                                                    | Dieser Parameter, in Verbindung mit P-28, stellt einen Frequenzpunkt ein, bei dem die in P-29 eingestellte Spannung auf den Motor                                                                                                    |          |                |                 |                  |  |
|                                                                                                    |                                                                                                    | angewandt wird. Bei der Nutzung dieser Funktion ist hinsichtlich des Vermeidens von Überhitzung und Motorschaden Vorsicht                                                                                                    |          |                |                 |                  |  |
|                                                                                                    |                                                                                                    | geboten.                                                                                                    |          |                |                 |                  |  |
|                                                                                                    |                                                                                                    |                                                                                                    |          |                |                 |                  |  |
|                                                                                                    |                                                                                                    |                                                                                                    |          |                |                 |                  |  |
|                                                                                                    |                                                                                                    |                                                                                                    |          |                |                 |                  |  |
|                                                                                                    |                                                                                                    |                                                                                                    |          |                |                 |                  |  |
|                                                                                                    |                                                                                                    |                                                                                                    |          |                |                 |                  |  |
|                                                                                                    |                                                                                                    |                                                                                                    |          |                |                 |                  |  |
|                                                                                                    |                                                                                                    |                                                                                                    |          |                |                 |                  |  |
|                                                                                                    |                                                                                                    |                                                                                                    |          |                |                 |                  |  |

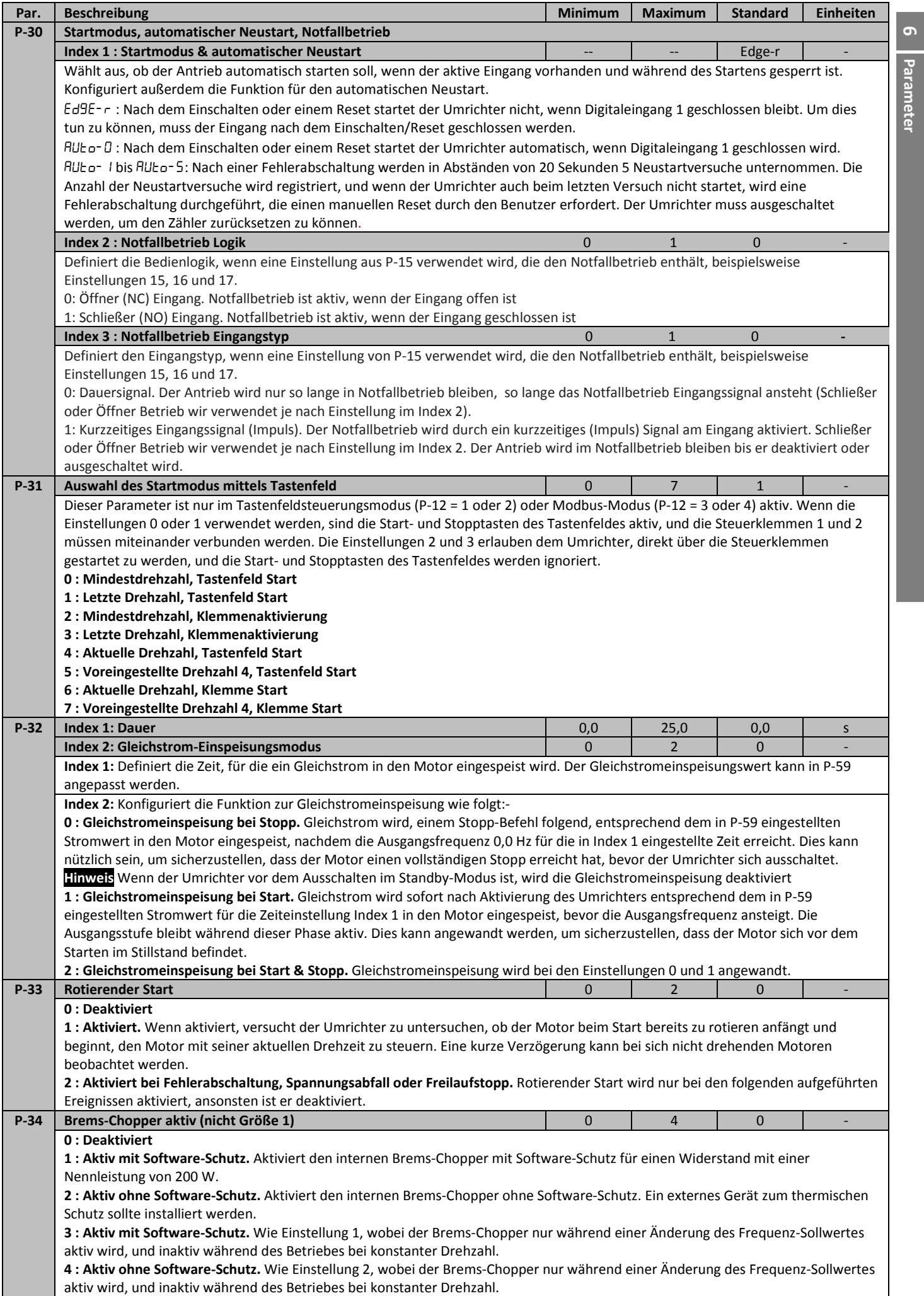

**Parameter** 

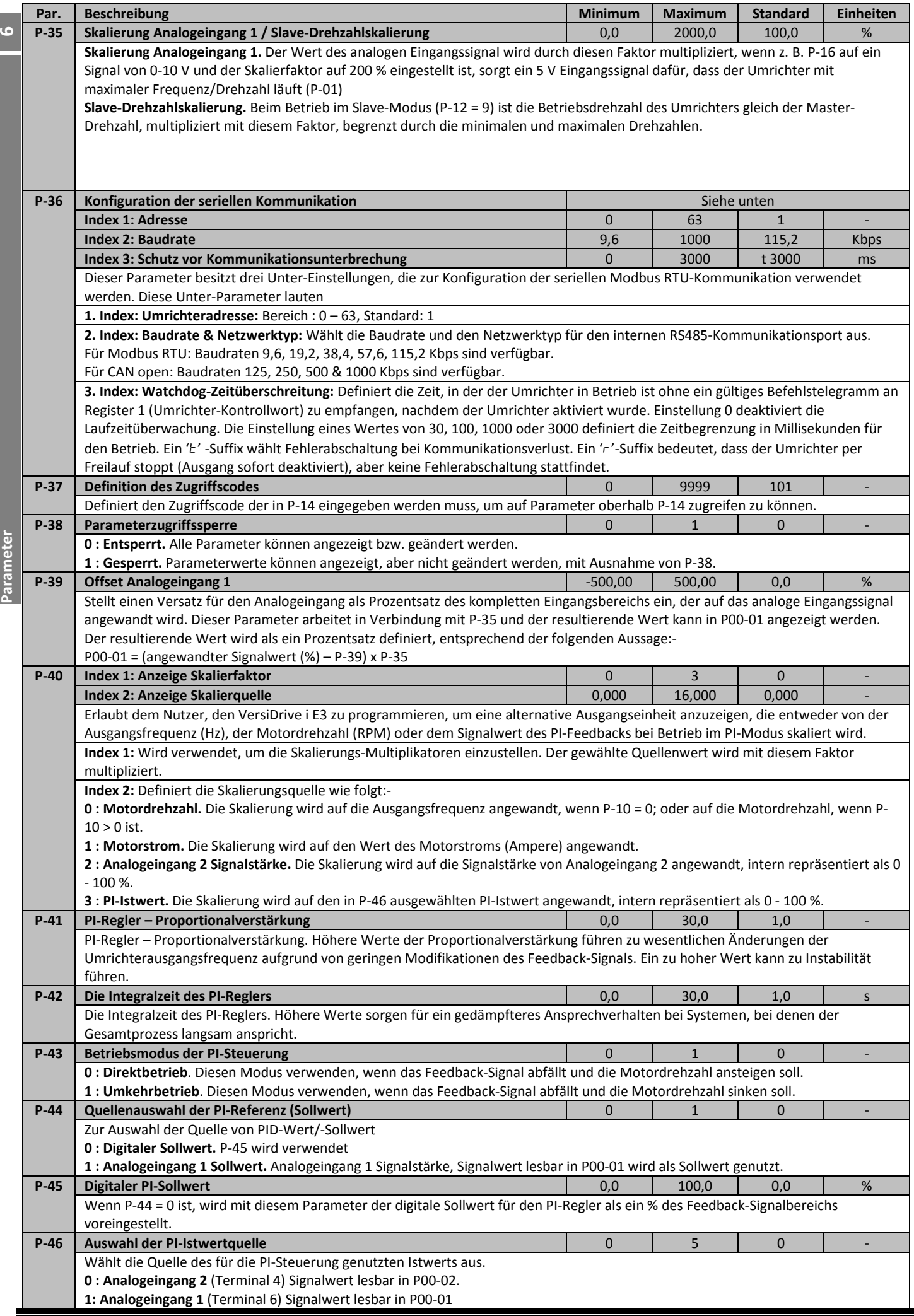

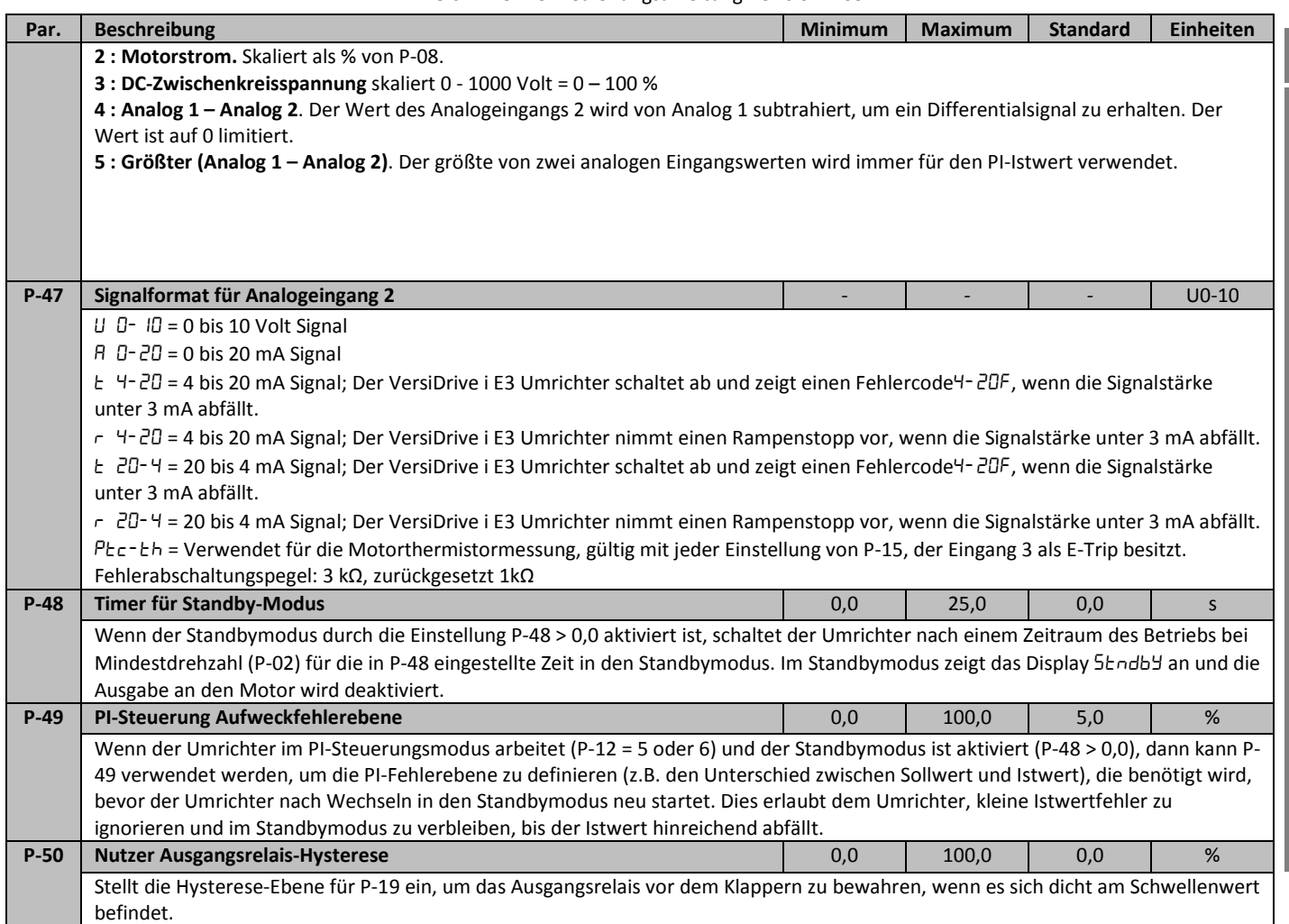

### **6.3. Fortgeschrittene Parameter**

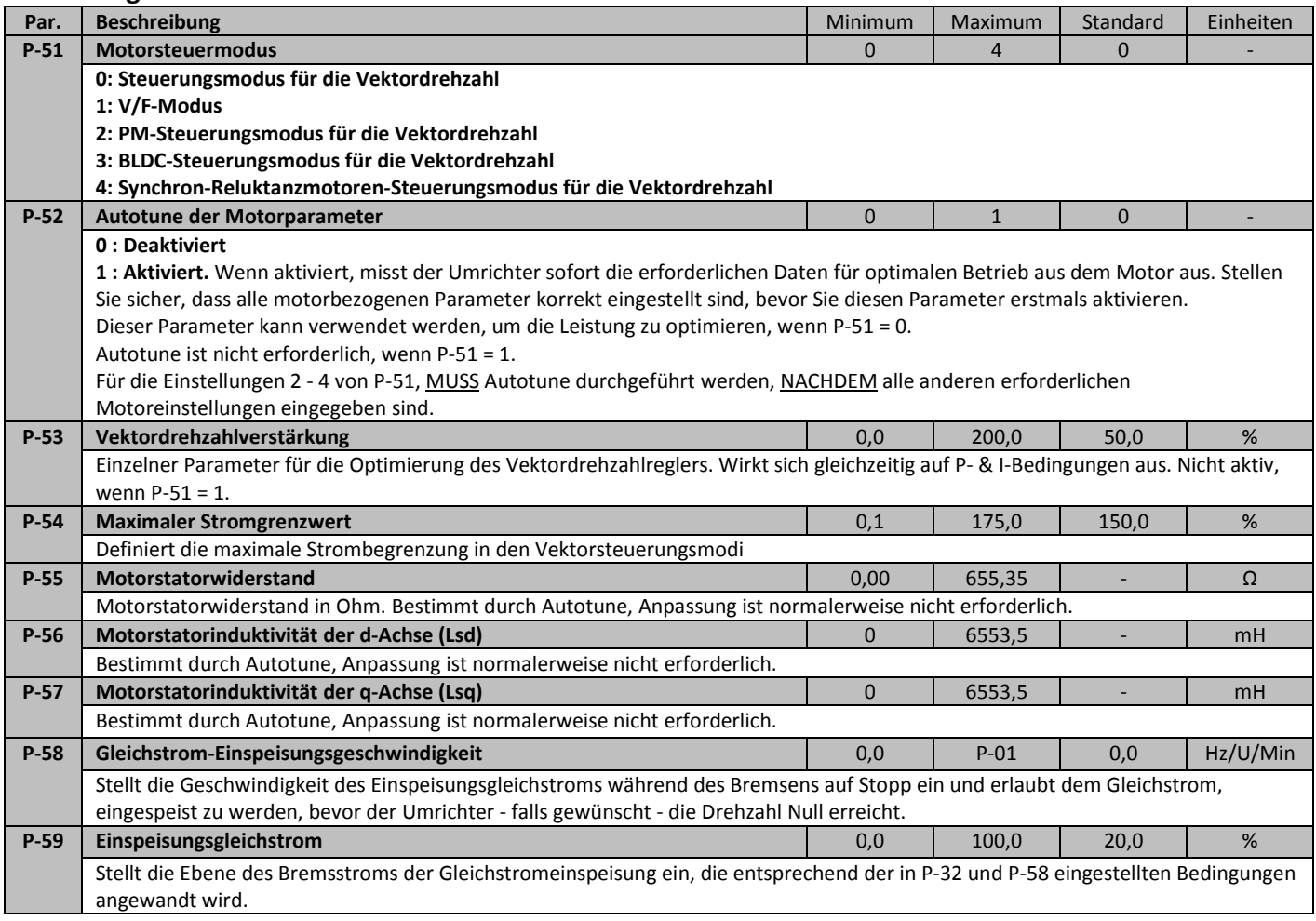

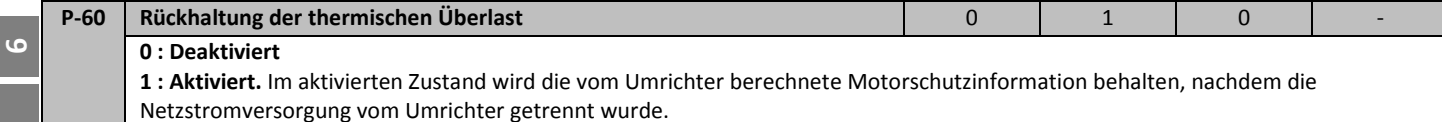

### **6.4. P-00 "Nur lesen"-Parameter**

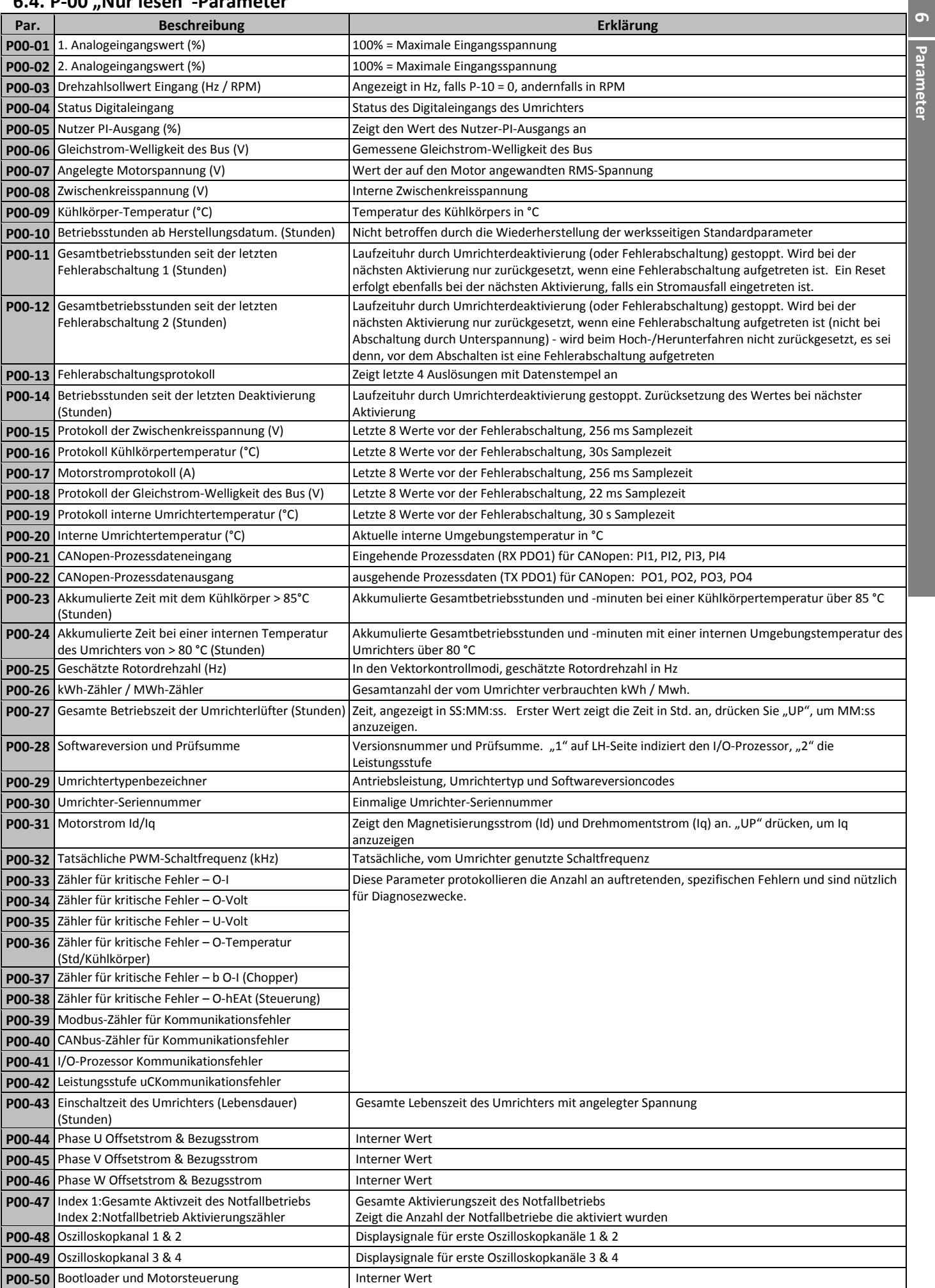

**Parameter** 

# **7. Makrokonfigurationen des analogen und digitalen Eingangs**

### **7.1. Überblick**

Der VersiDrive i E3 nutzt einen Makro-Ansatz, um die Konfiguration der analogen und digitalen Eingänge zu vereinfachen. Es gibt zwei Hauptparameter, welche die Eingangsfunktionen und das Umrichterverhalten bestimmen:-

• **P-12** – Wählt die Hauptsteuerquelle des Umrichters aus und bestimmt, wie die Ausgangsfrequenz des Umrichters primär kontrolliert wird. • **P-15** – Weist den analogen und digitalen Eingängen die Makrofunktionen zu.

Zusätzliche Parameter können dann verwendet werden, um die Einstellungen weiter anzupassen, z. B.

- **P-16**  Wird verwendet, um das Format des analogen Signals zu auszuwählen, das mit dem Analogeingang 1 verbunden wird, z. B. 0 10 Volt, 4 - 20 mA.
- **P-30** Bestimmt, ob der Antrieb automatisch nach dem Einschalten starten soll, wenn der aktive Eingang vorhanden ist.
- **P-31**  Wenn der Tastenfeldmodus aktiviert ist bestimmt dieser bei welcher Ausgangsfrequenz / Drehzahl der Umrichter nach dem Aktivierungsbefehl starten soll und auch ob dafür die Start-Taste auf dem Tastenfeld gedrückt werden muss oder ob der aktive Eingang allein den Umrichter startet.
- **P-47**  Wird verwendet, um das Format des analogen Signals zu auszuwählen, das mit dem Analogeingang 2 verbunden wird, z. B. 0 10 Volt, 4 - 20 mA.

Die Tabellen untern bieten einen Überblick über die Funktionen jeder Klemmenmakrofunktion sowie ein vereinfachtes Anschlussdiagramm für jede.

### **7.2. Makrofunktionen Führungsschlüssel**

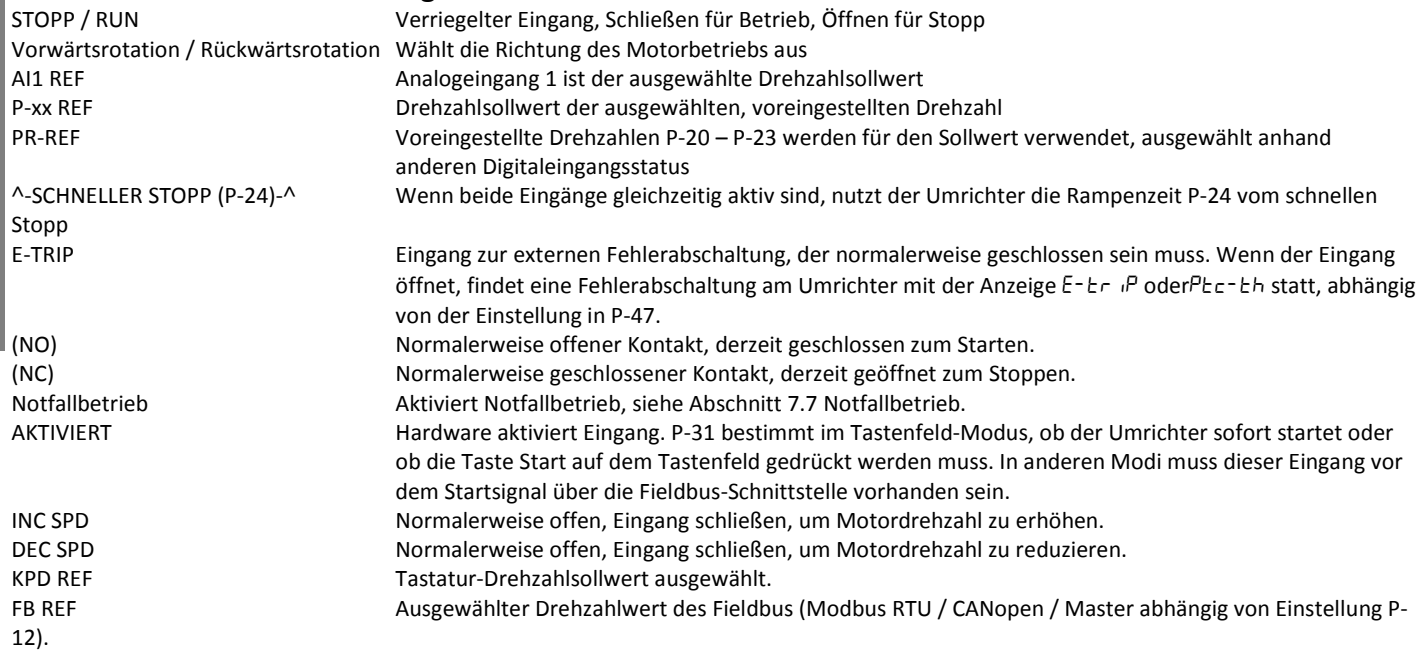

### **7.3. Makrofunktionen - Klemmenmodus (P-12 = 0)**

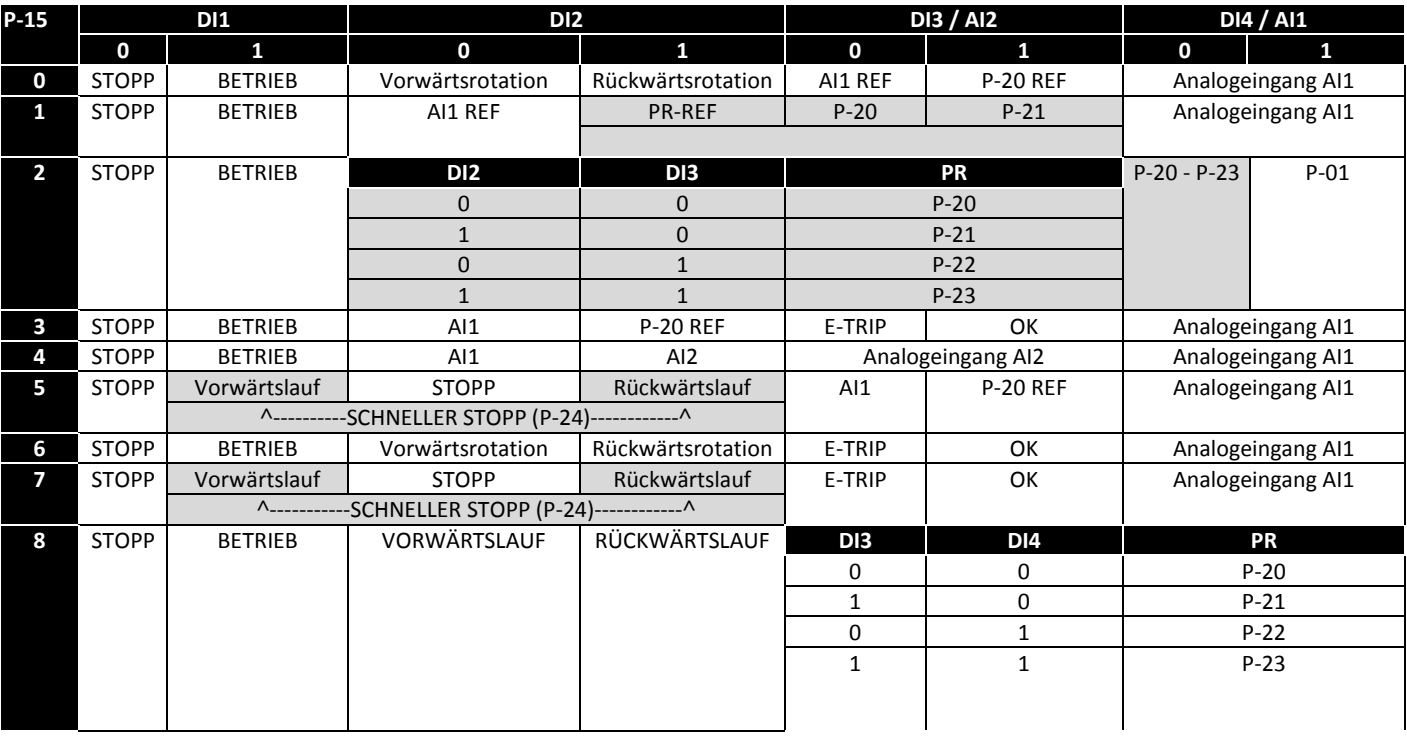

 $\overline{R}$ 

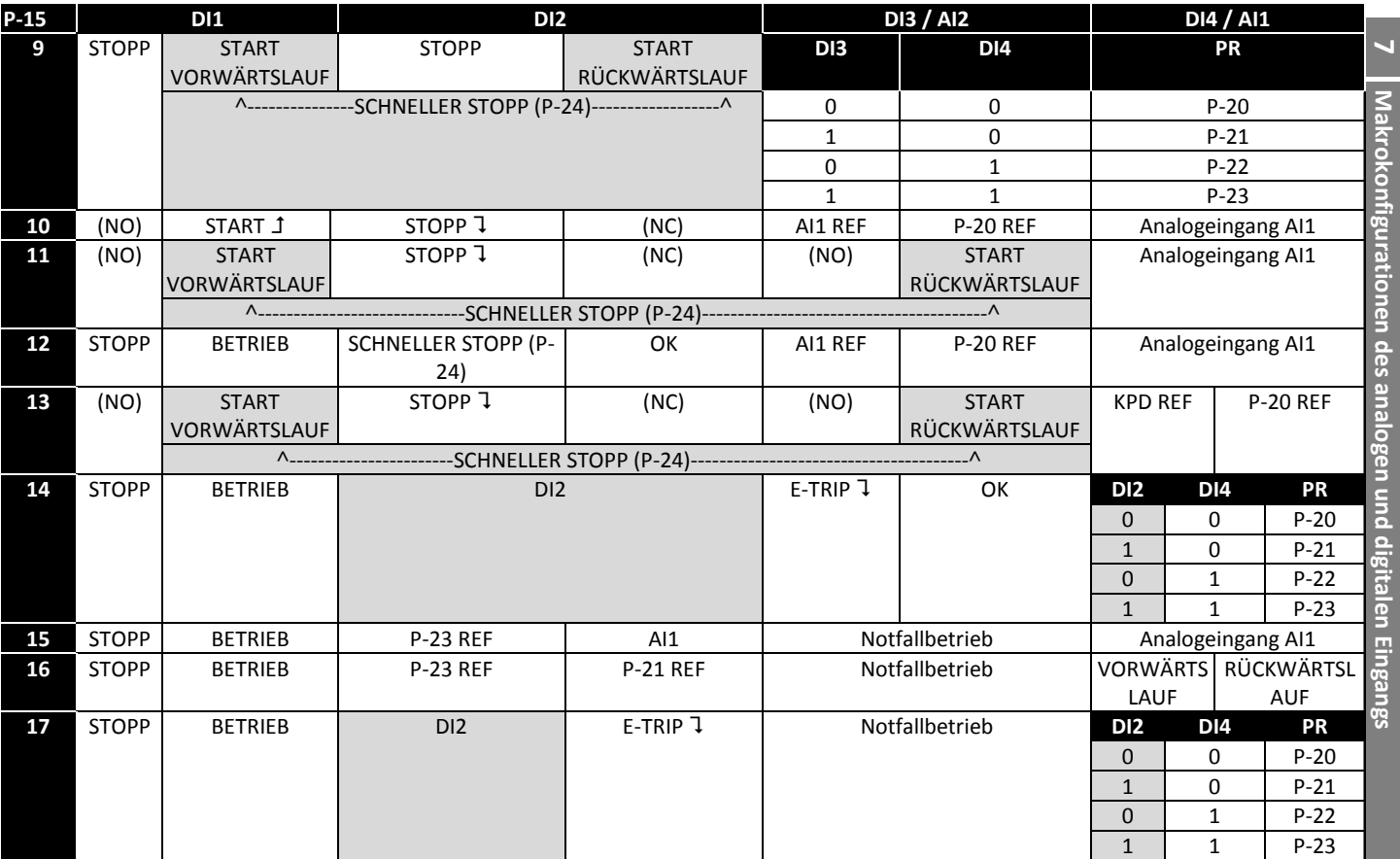

# **7.4. Makrofunktionen - Tastenfeldmodus (P-12 = 1 oder 2)**

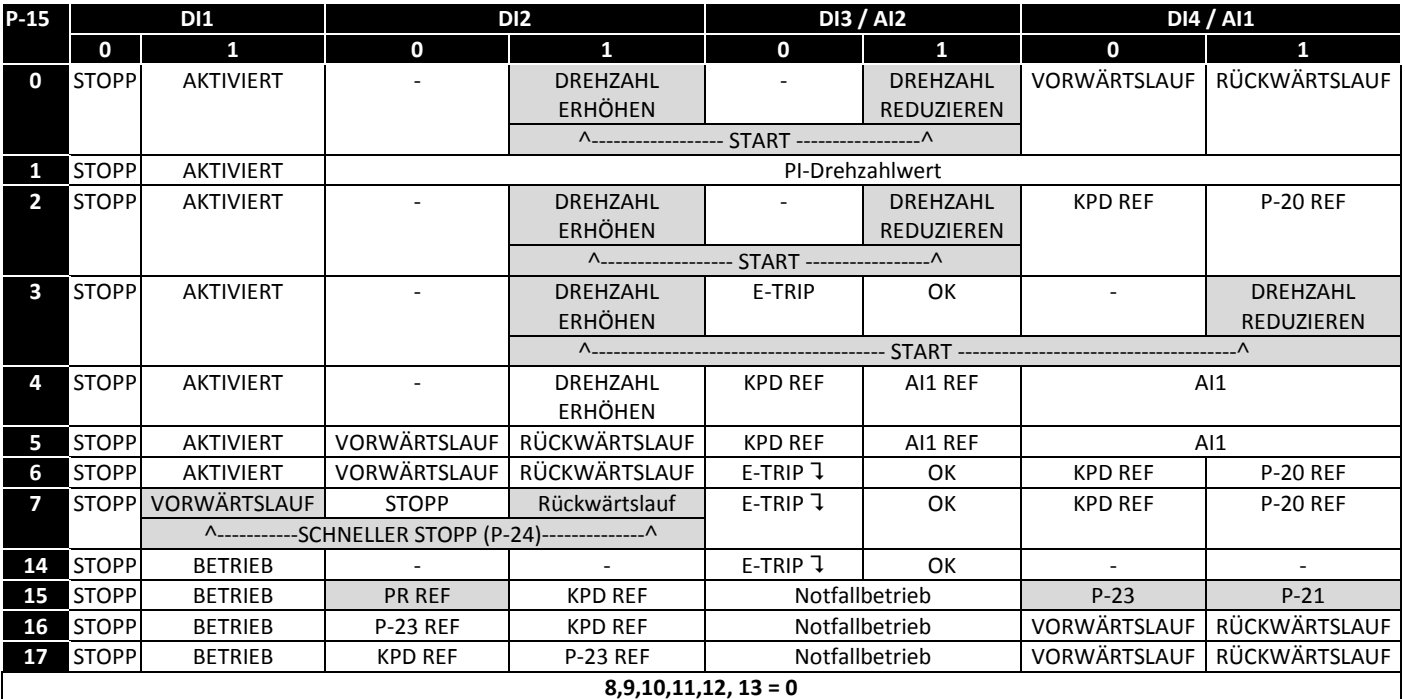

### **7.5. Makrofunktionen - Fieldbus-Steuerungsmodus (P-12 = 3, 4, 7, 8 oder 9)**

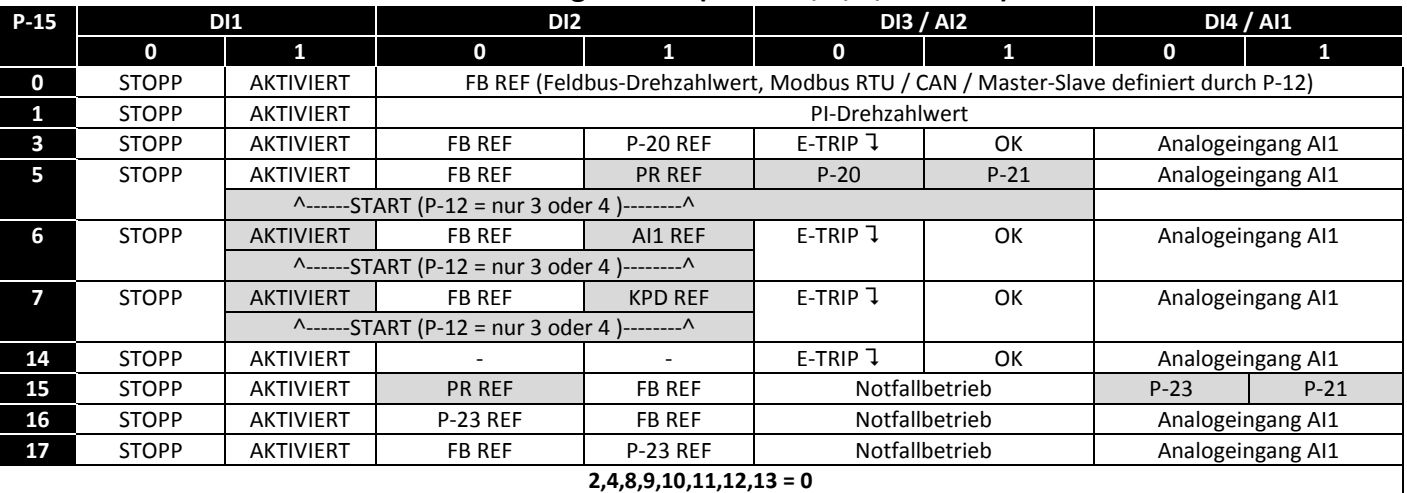

#### **7.6. Makrofunktionen - PI-Steuerungsmodus durch Nutzer (P-12 = 5 oder 6)**

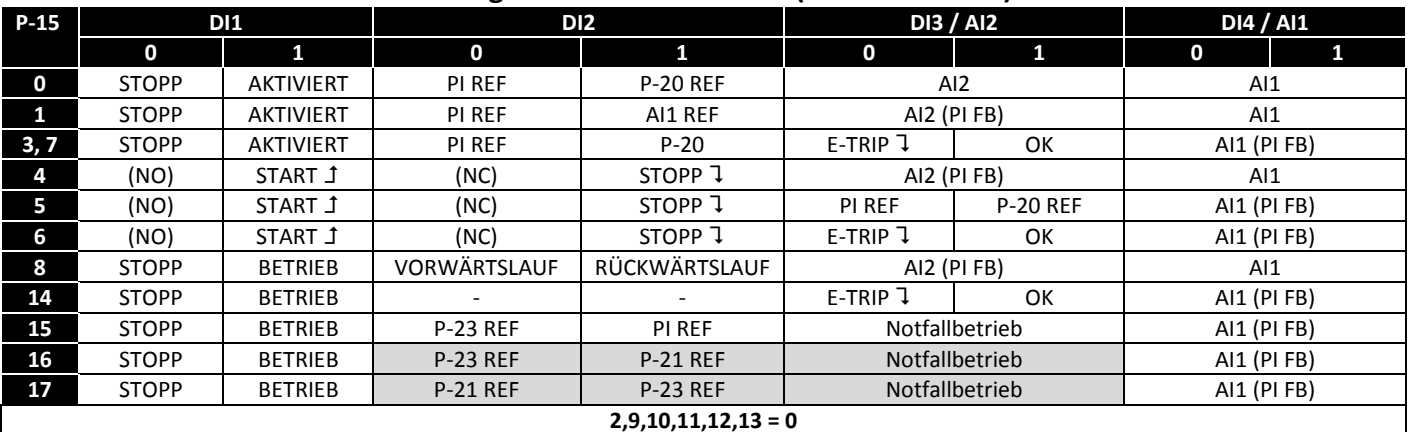

### **7.7. Notfallbetrieb**

Die Notfallbetriebsfunktion wurde entwickelt, um den dauerhaften Betrieb des Umrichters unter Notfallbedingungen sicherzustellen, bis der Umrichter nicht mehr länger in der Lage ist, den Betrieb aufrecht zu erhalten. Der Eingang für den Notfallbetrieb muss bei Normalbetrieb geschlossen sein - die Signale von diesem Eingang zu entfernen hat zur Folge, dass der Umrichter in den Notfallbetrieb wechselt. Dieser Eingang kann an ein Brandmeldesystem angeschlossen werden, sodass im Falle eines Feuers im Gebäude der Umrichterbetrieb so lange wie möglich aufrecht erhalten wird, um den Rauch zu entfernen oder die Luftqualität im Gebäude zu erhalten.

Die Notfallbetriebsfunktion wird aktiviert, wenn für P-15 = 15, 16 oder 17 gewählt wurde, über den Digitaleingang 3, der für die Aktivierung des Notfallbetriebs zugewiesen ist.

Der Notfallbetrieb deaktiviert die folgenden Schutzfunktionen im Umrichter:-

 O-t (Übertemperatur Kühlkörper), U-t (Untertemperatur des Umrichters), Th-FLt (Fehlerhafter Thermistor am Kühlkörper), E-trip (Externe Fehlerabschaltung), 4-20 F (4-20 mA Fehler), Ph-Ib (Phasenasymmetrie), P-Loss (Fehler bei Verlust der Eingangsphase), SC-trp (Fehler durch Kommunikationsunterbrechung), I\_t-trp (Fehler durch akkumulierte Überlast)

Die folgenden Fehler führen zu einer Fehlerabschaltung des Umrichters, automatischer Zurücksetzung und Neustart:-

O-Volt (Zwischenkreisüberspannung), U-Volt (Zwischenkreisunterspannung), h O-I (Fehler durch schnellen Überstrom), O-I

(Momentanüberstrom am Umrichterausgang ), Out-F (Umrichter-Ausgangsfehler, Ausgangsstufen-Fehler)

 $\overline{R}$ 

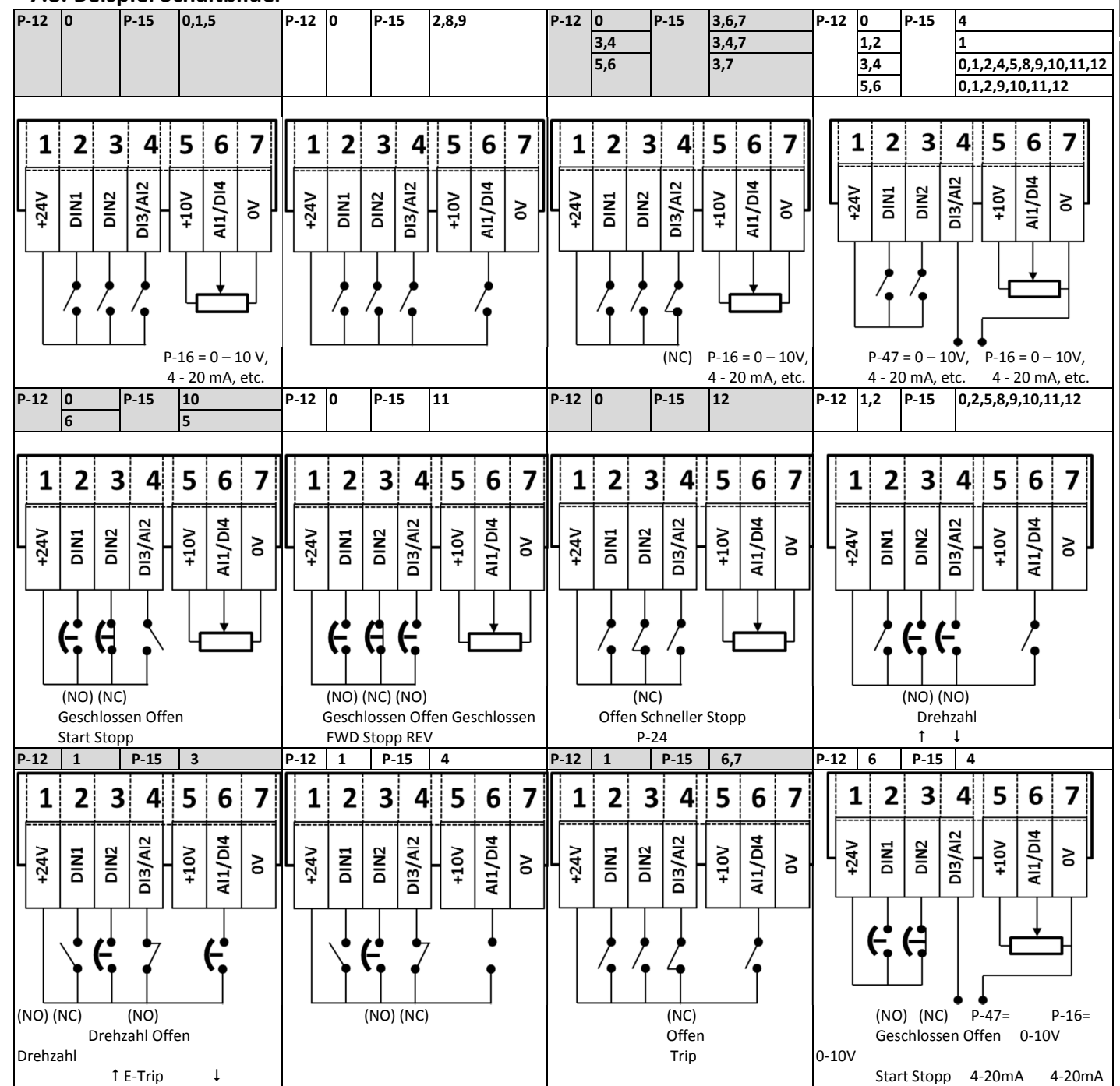

#### VersiDrive i E3 Bedienungsanleitung Revision 1.03

#### **7.8. Beispiel Schaltbilder**

**7** Makrokonfigurationen des analogen und digitalen Eingan **Makrokonfigurationen des analogen und digitalen Eingangs** 

က္က

### **8. Modbus RTU-Kommunikation**

#### **8.1. Einleitung**

 $\infty$ 

Der VersiDrive i E3 kann über den RJ45-Anschluss an der Vorderseite des Umrichters an ein Modbus RTU-Netzwerk angeschlossen werden.

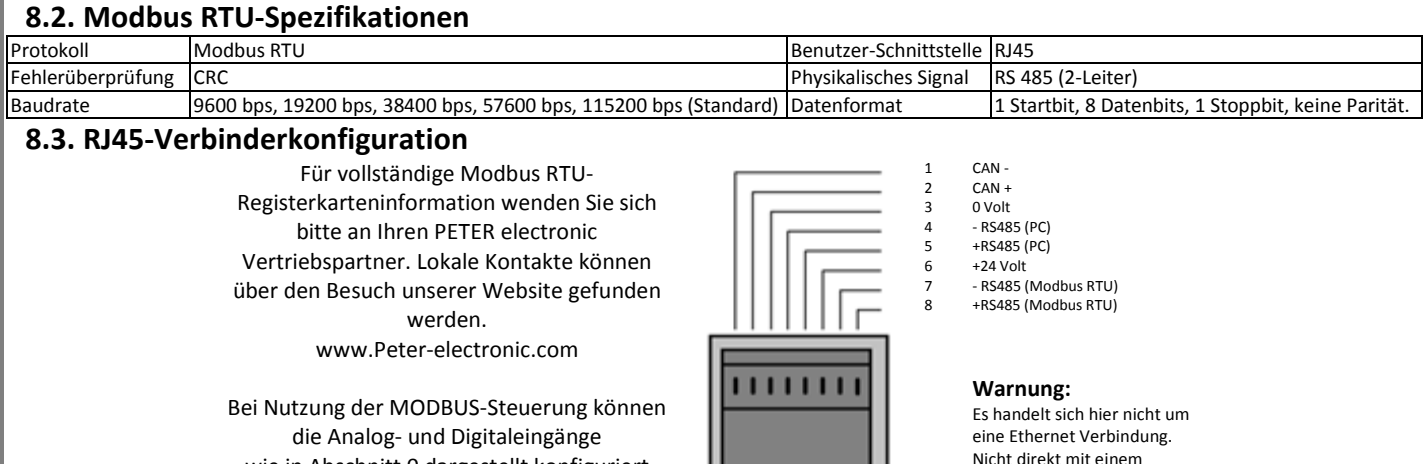

wie in Abschnitt 0 dargestellt konfiguriert werden.

Nicht direkt mit einem Ethernet-Port verbinden.

### **8.4. Modbus-Telegrammstruktur**

Der VersiDrive i E3 unterstützt die Master/Slave Modbus RTU-Kommunikation über die Befehle 03 (Read Multiple Holding Registers) und 06 (Write Single Holding Register). Viele Master-Geräte behandeln die erste Registeradresse als Register 0, Sie müssen deshalb vielleicht den Wert 1 von den Registernummerninformationen in Abschnitt 8.5 subtrahieren, um die korrekte Registeradresse zu erhalten. Die Telegrammstruktur lautet wie folgt:-

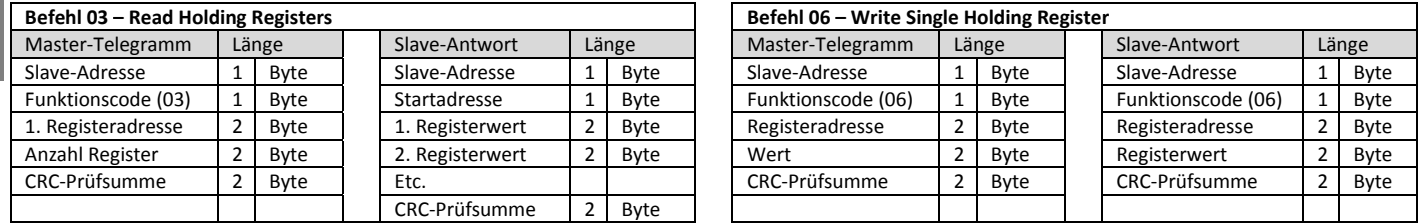

#### **8.5. Modbus-Registerkarte**

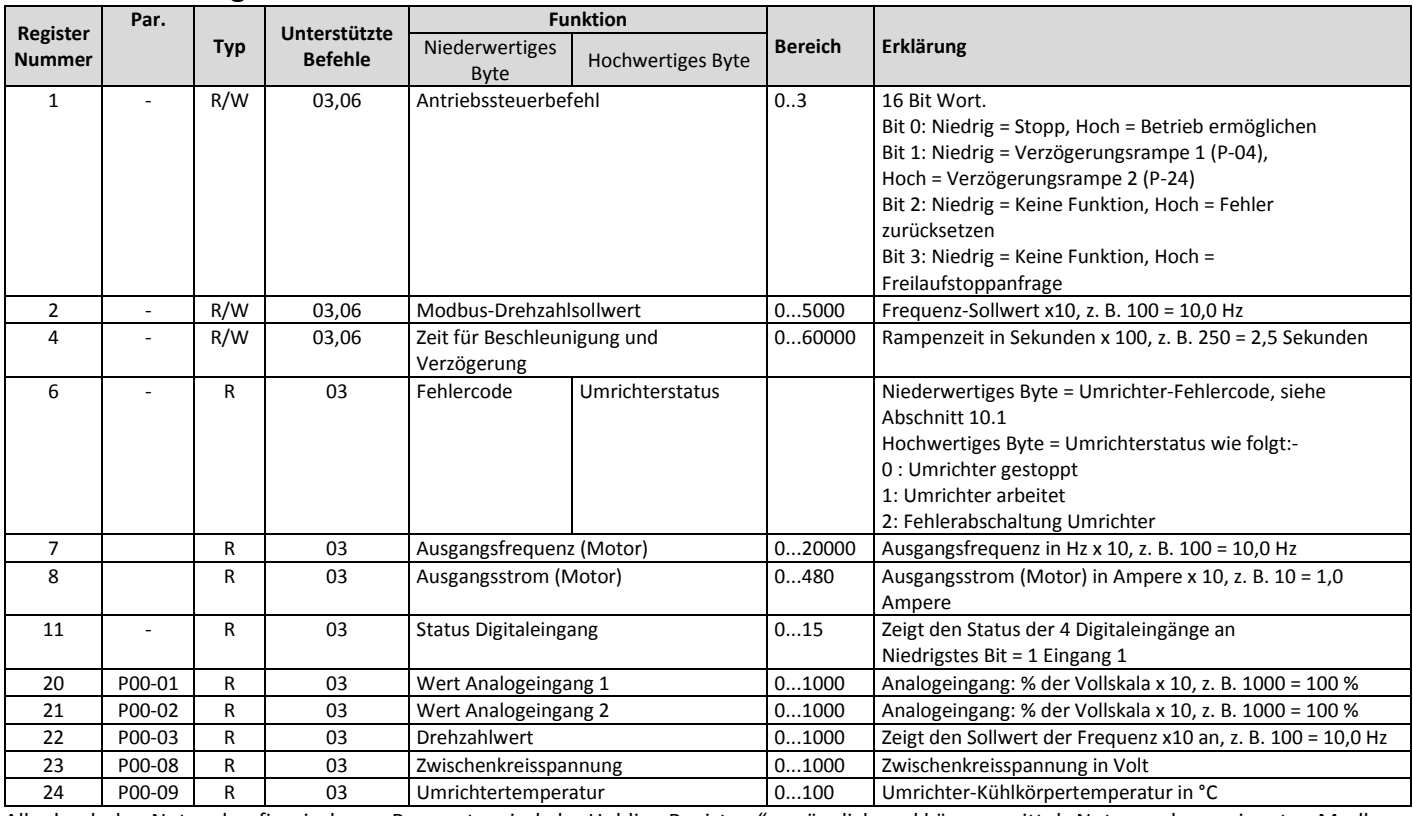

Alle durch den Nutzer konfigurierbaren Parameter sind als "Holding Registers" zugänglich und können mittels Nutzung des geeigneten Modbus-Befehls gelesen oder geschrieben werden. Die Registernummer von jedem Parameter von P-04 bis P-60 ist definiert als 128 + Parameternummer, z. B. lautet die Registernummer für Parameter P-15 128 + 15 = 143. Interne Skalierung wird bei einigen Parametern verwendet. Für weitere Details hierzu kontaktieren Sie bitte Ihren Vertriebspartner von PETER electronic.

# **9. Technische Daten**

# **9.1. Umgebung**

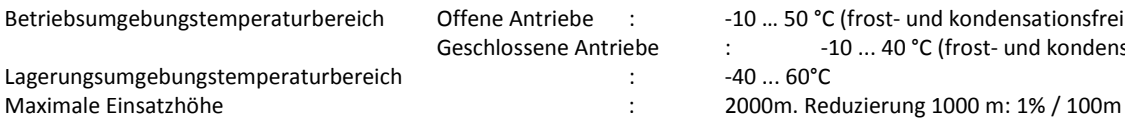

triebe : -10 … 50 °C (frost- und kondensationsfrei)<br>ene Antriebe : -10 … 40 °C (frost- und kondensationsfrei) : -10 ... 40 °C (frost- und kondensationsfrei)

Maximale Luftfeuchtigkeit : 95%, nicht-kondensierend

HINWEIS Für UL-Einhaltung: Die durchschnittliche Umgebungstemperatur während einer Dauer von 24 Stunden für 200 - 240 V, 2,2 kW und 3 HP beträgt bei IP20-Umrichtern 45 °C.

### **9.2. Nennleistungstabelle**

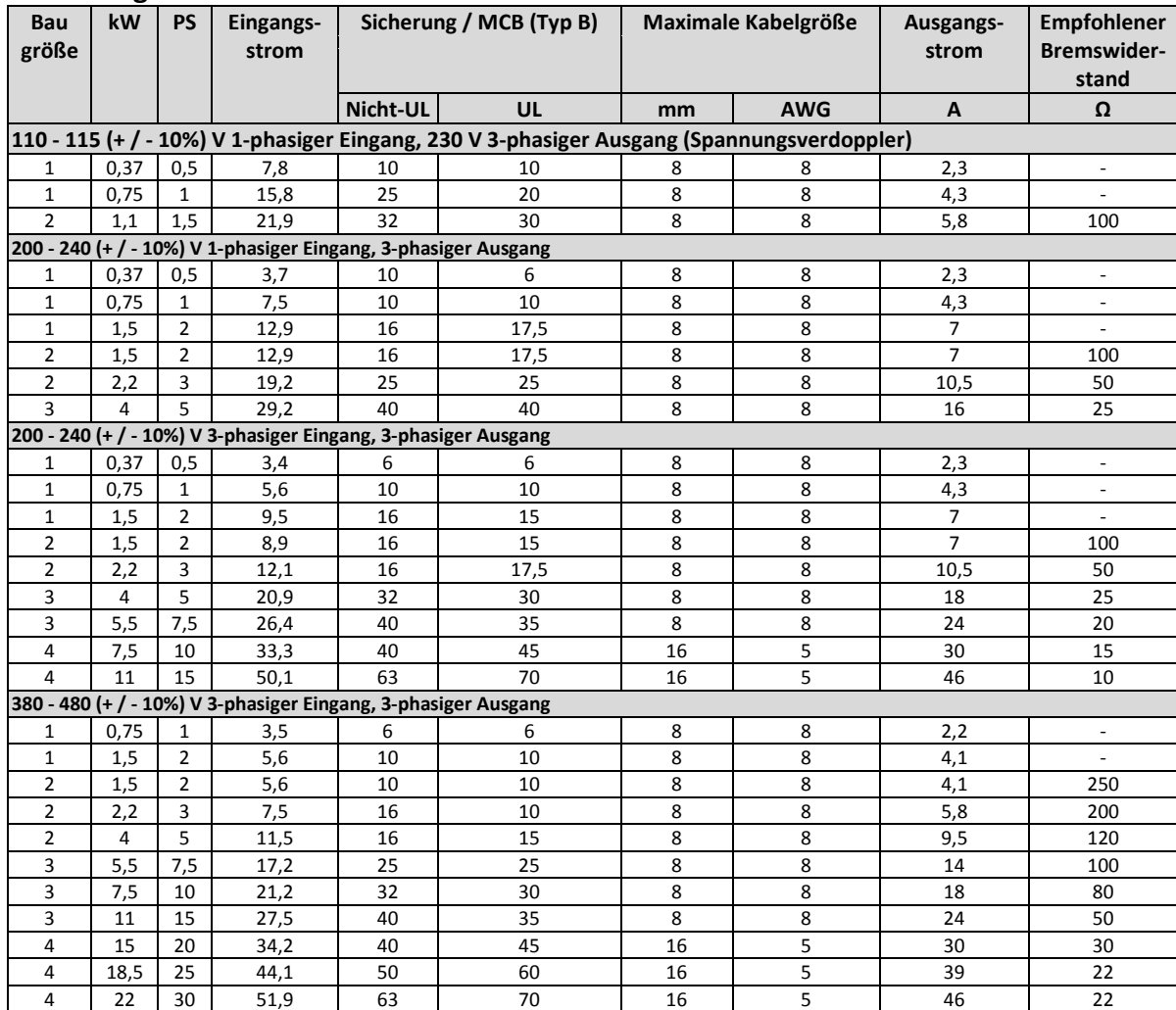

**Hinweis** Die dargestellten Kabelgrößen entsprechen den maximal möglichen Größen, die an den Umrichter angeschlossen werden dürfen. Kabel sollten zum Zeitpunkt der Installation gemäß der lokalen Verdrahtungskodizes oder Richtlinien ausgewählt werden.

<u>م</u>

#### **9.3. Zusätzliche Informationen zur UL-Konformität**

**9** 

echnische Daten

VersiDrive i E3 ist zur Einhaltung der UL-Anforderungen gestaltet. Eine aktuelle Liste UL-konformer Produkte finden Sie unter UL-Zulassung NMMS.E3447733.

Um vollständige Einhaltung sicherzustellen, muss folgendes vollständig beachtet werden.

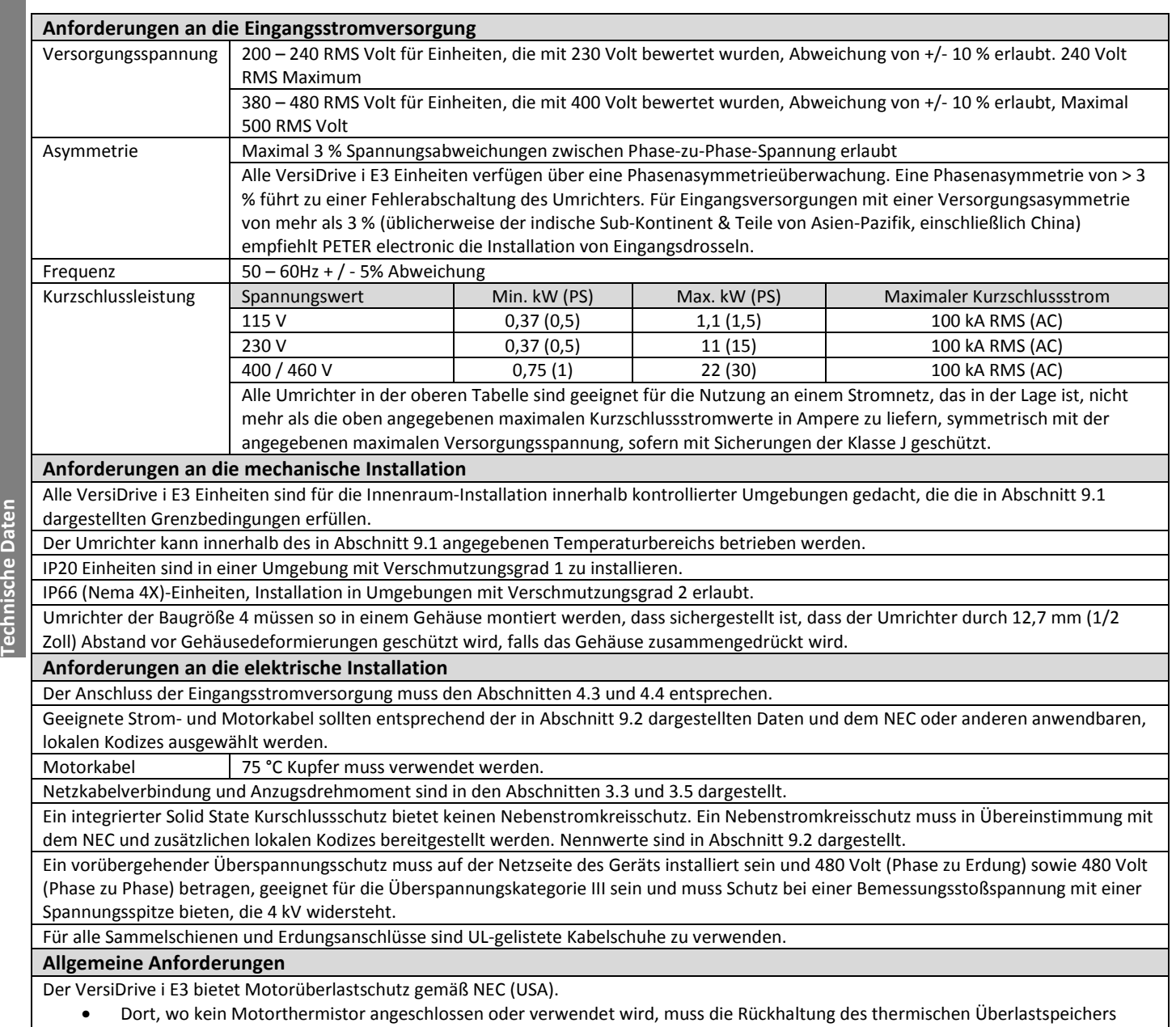

- durch die Einstellung P-50 = 1 aktiviert werden.
- Dort, wo ein Motorthermistor angeschlossen und mit dem Umrichter verbunden ist, muss der Anschluss entsprechend der in Abschnitt 4.7.2 dargestellten Informationen erfolgen.

# **10. Problemlösung**

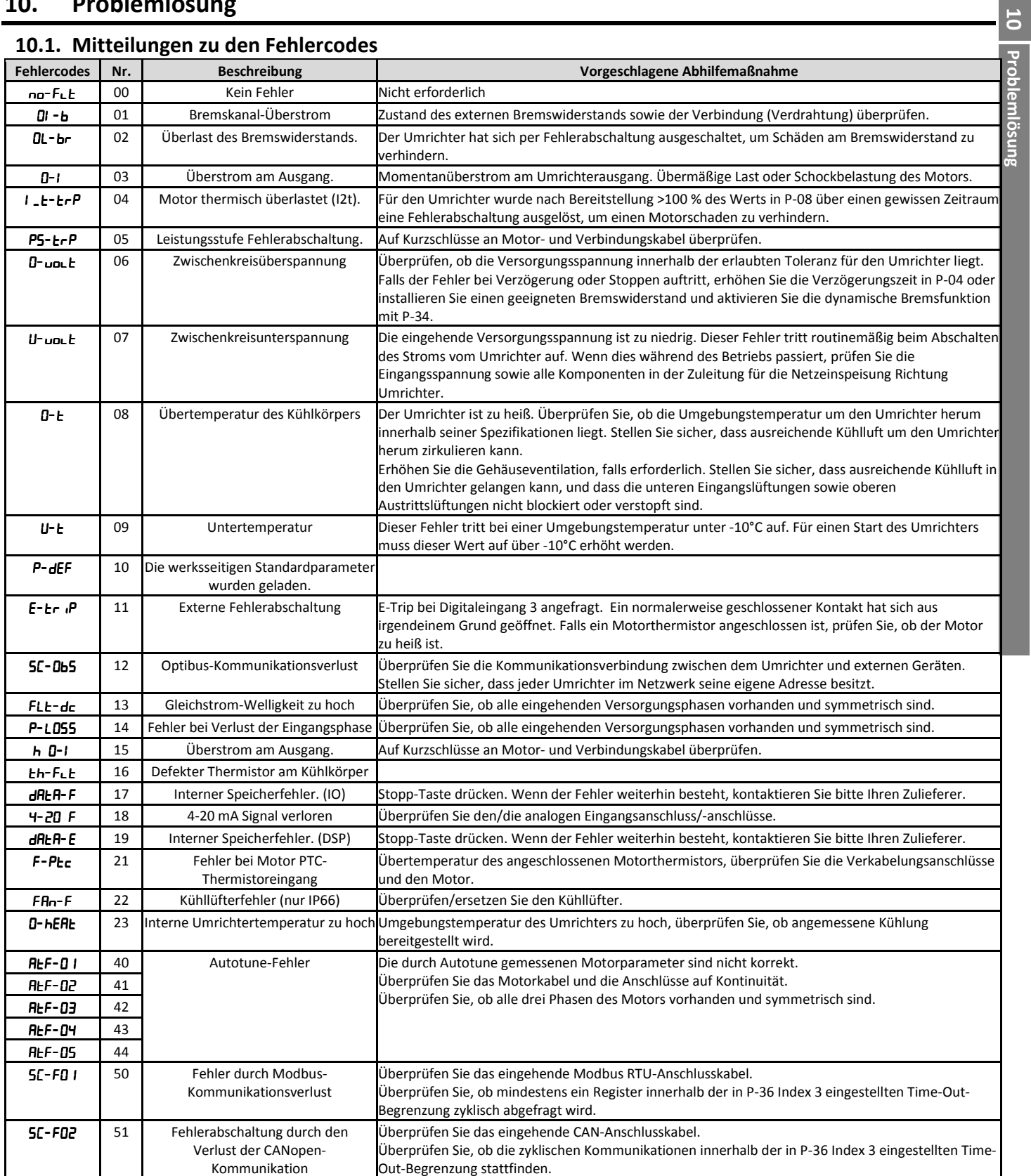

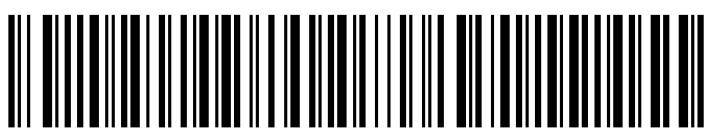

**82-E3MAN-DE\_V1.03** 

Telefon: +49(0)9189/4147-0 Telefax: +49(0)9189/4147-47 eMail: mail@peter-electronic.com

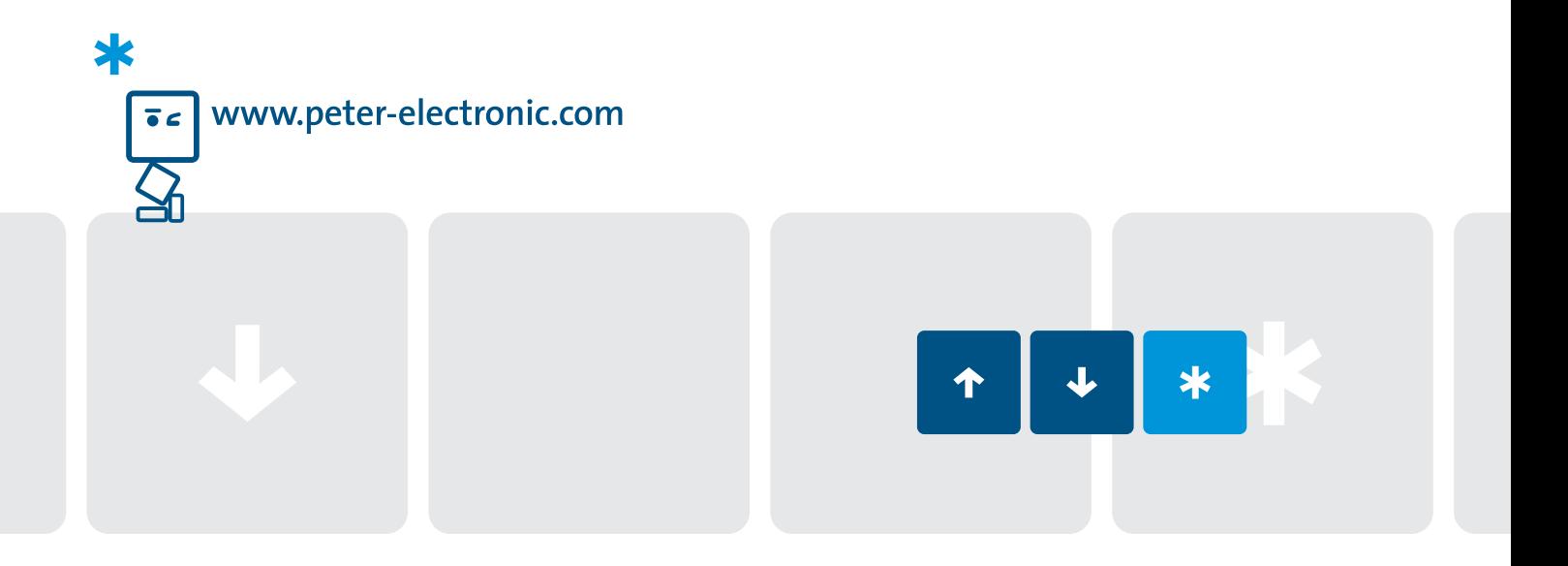